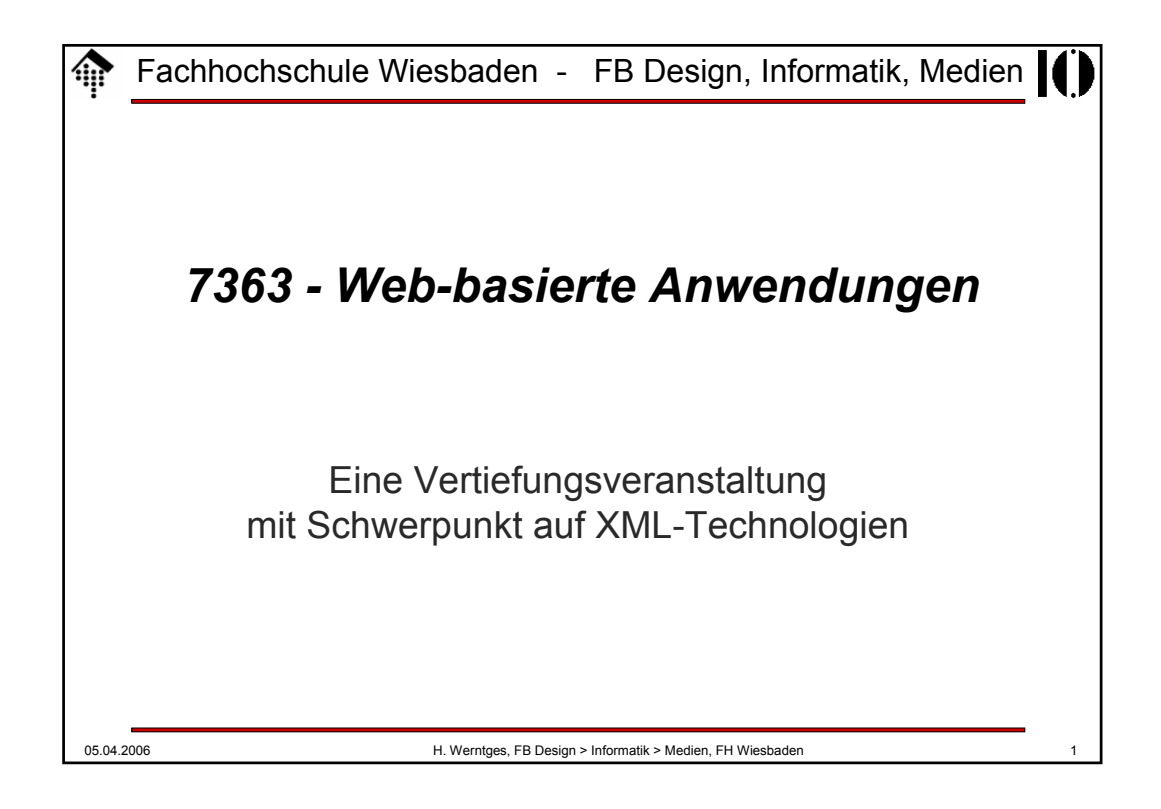

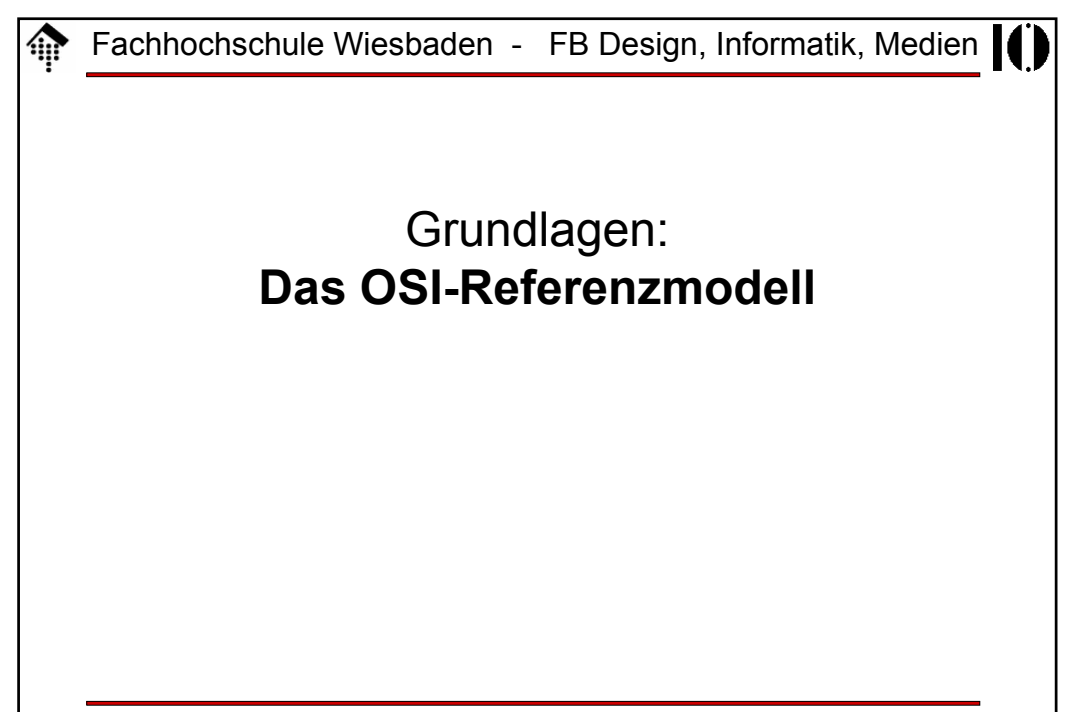

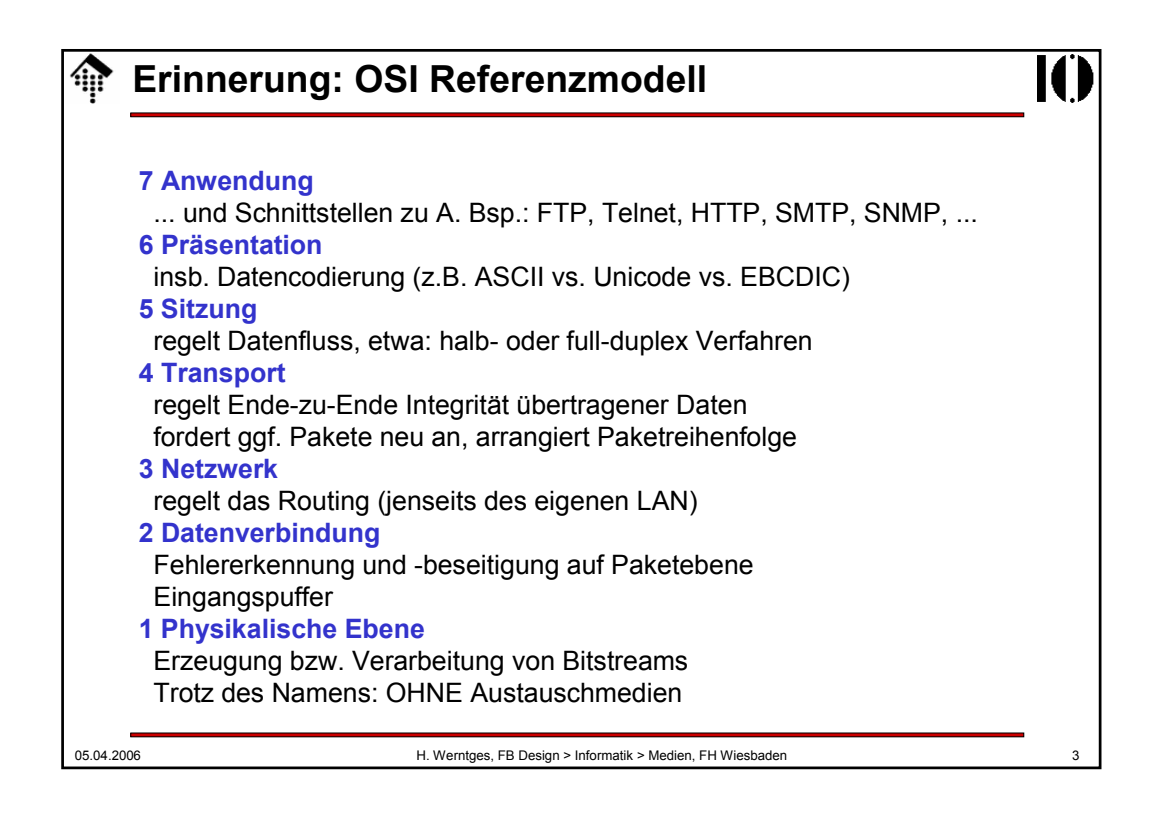

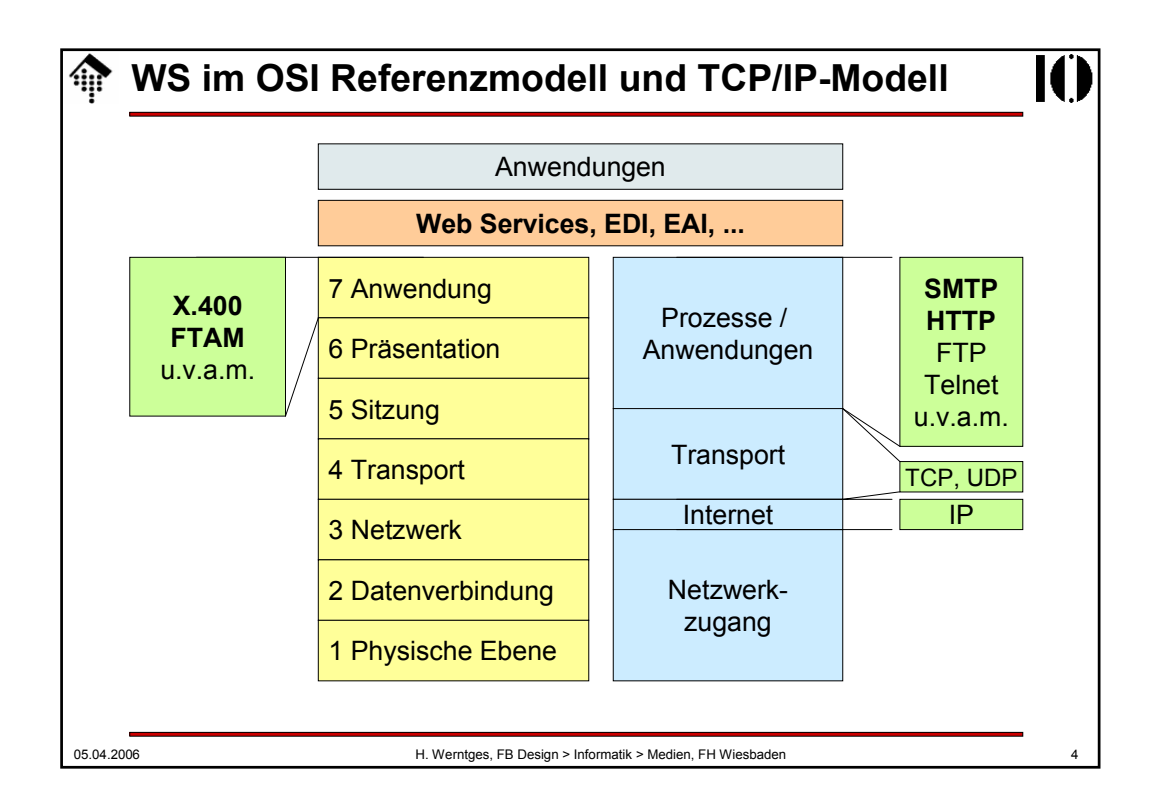

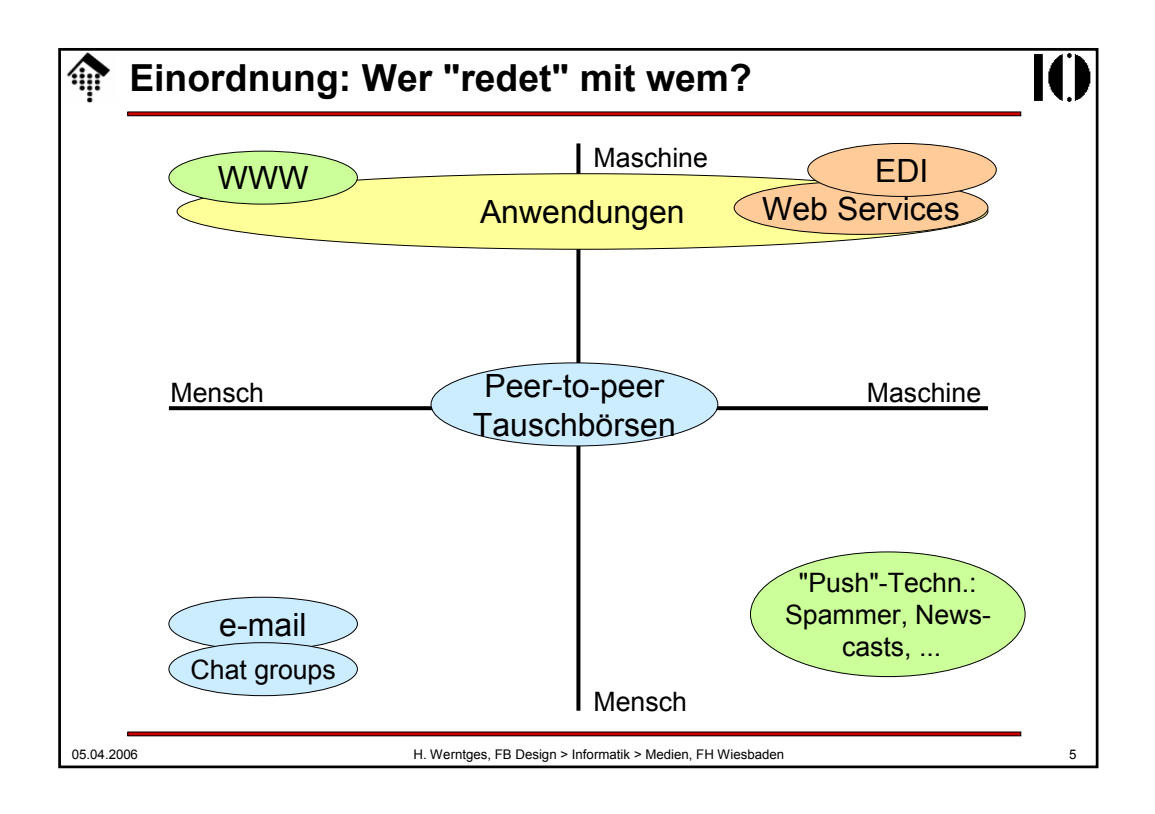

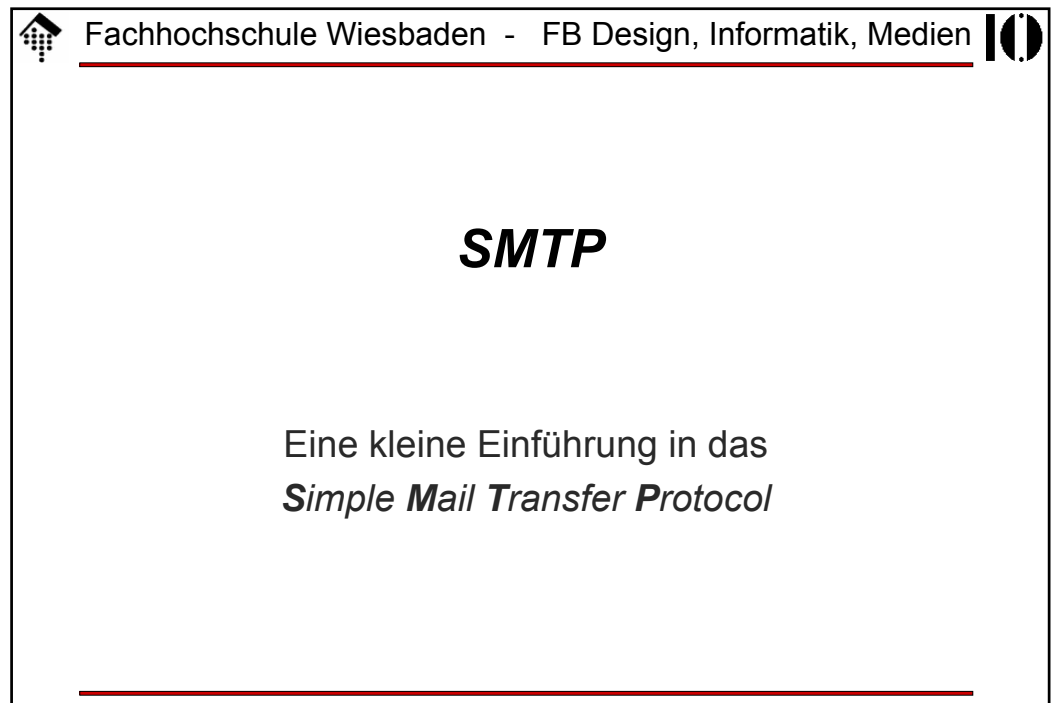

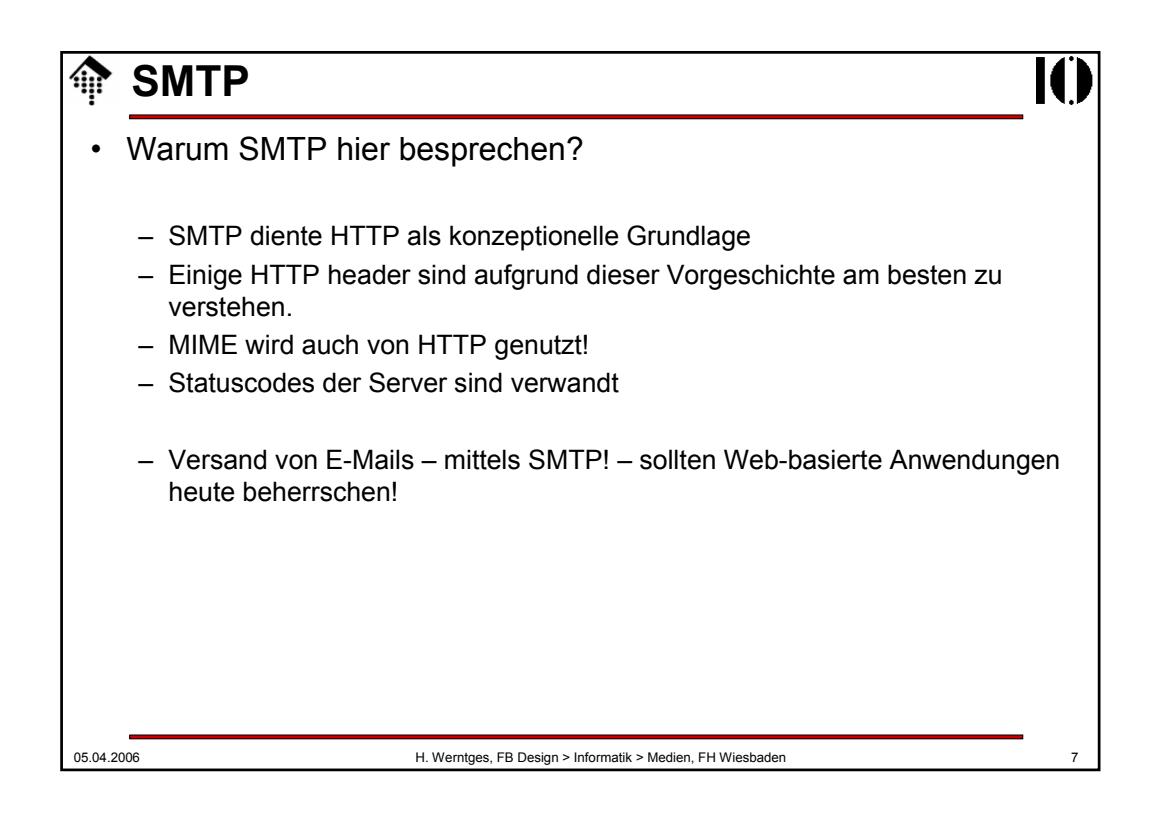

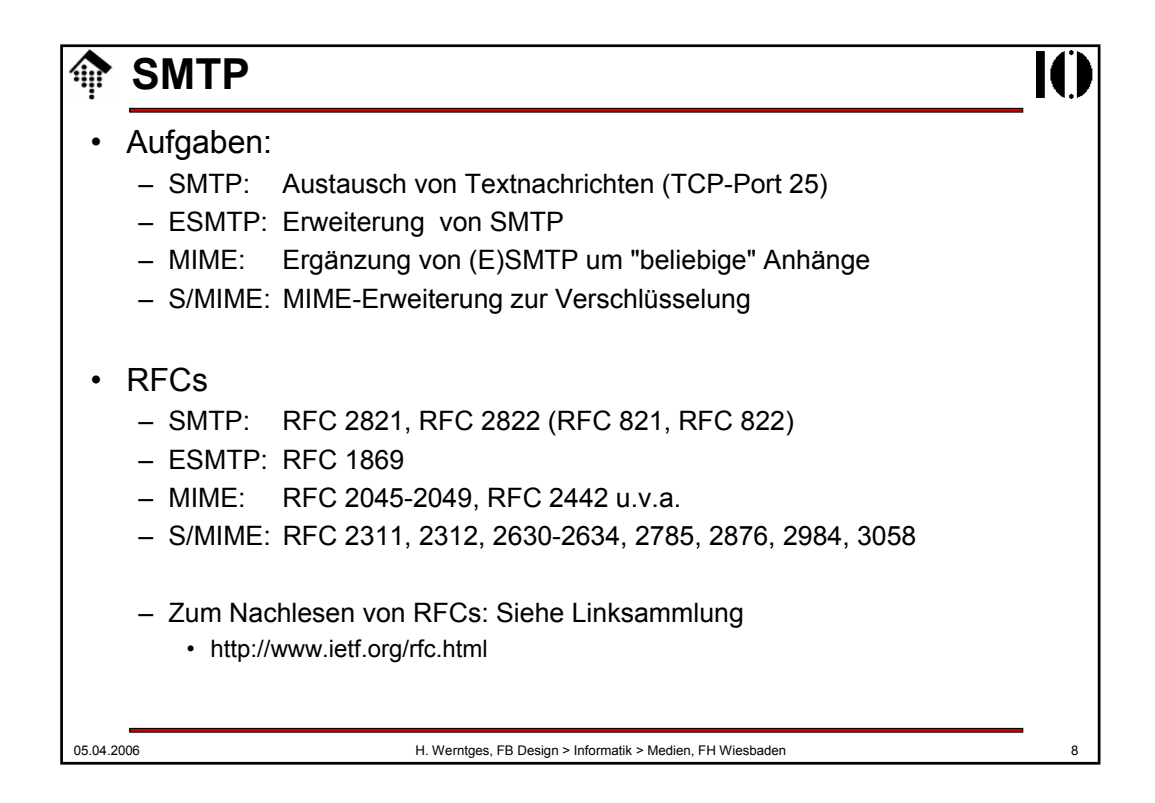

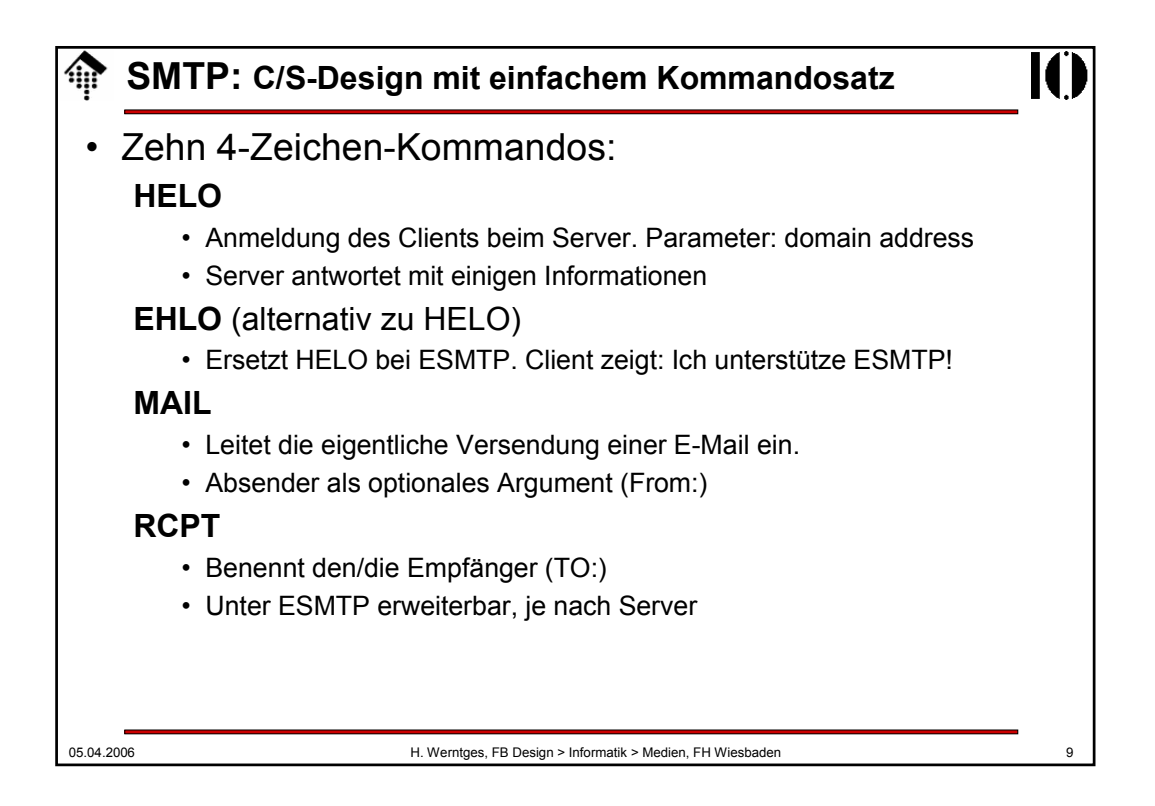

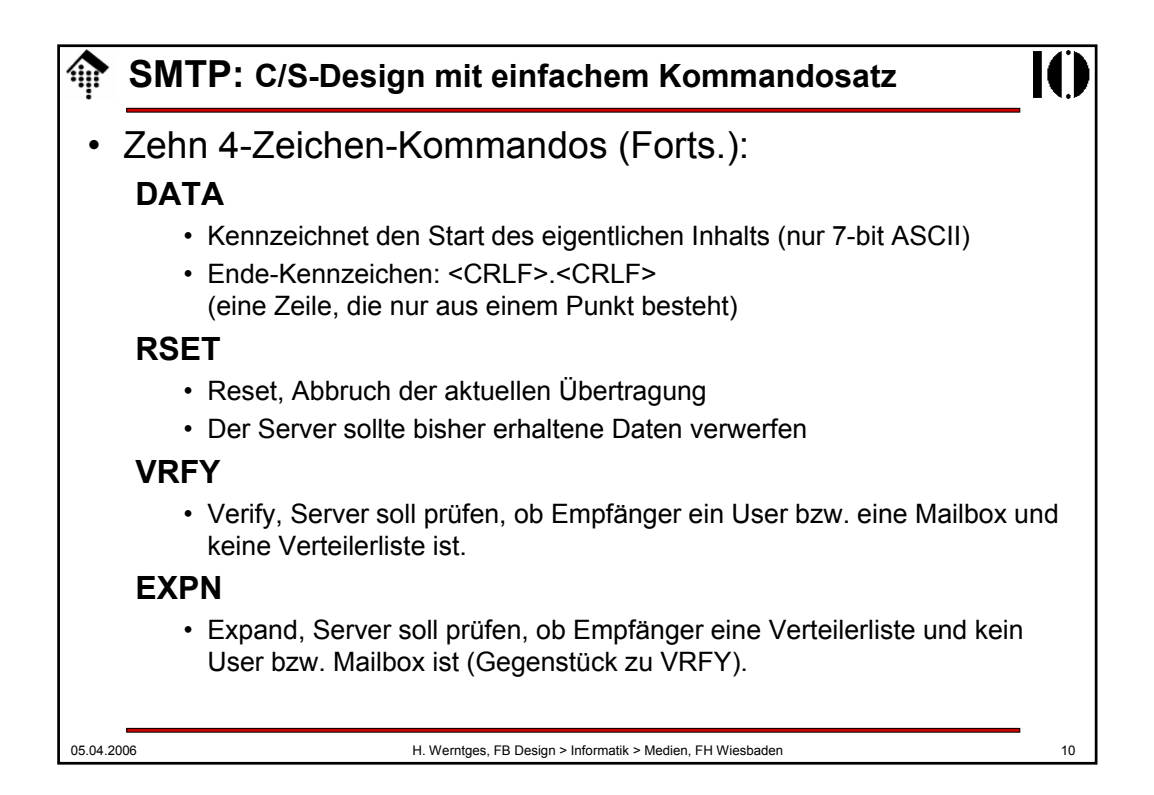

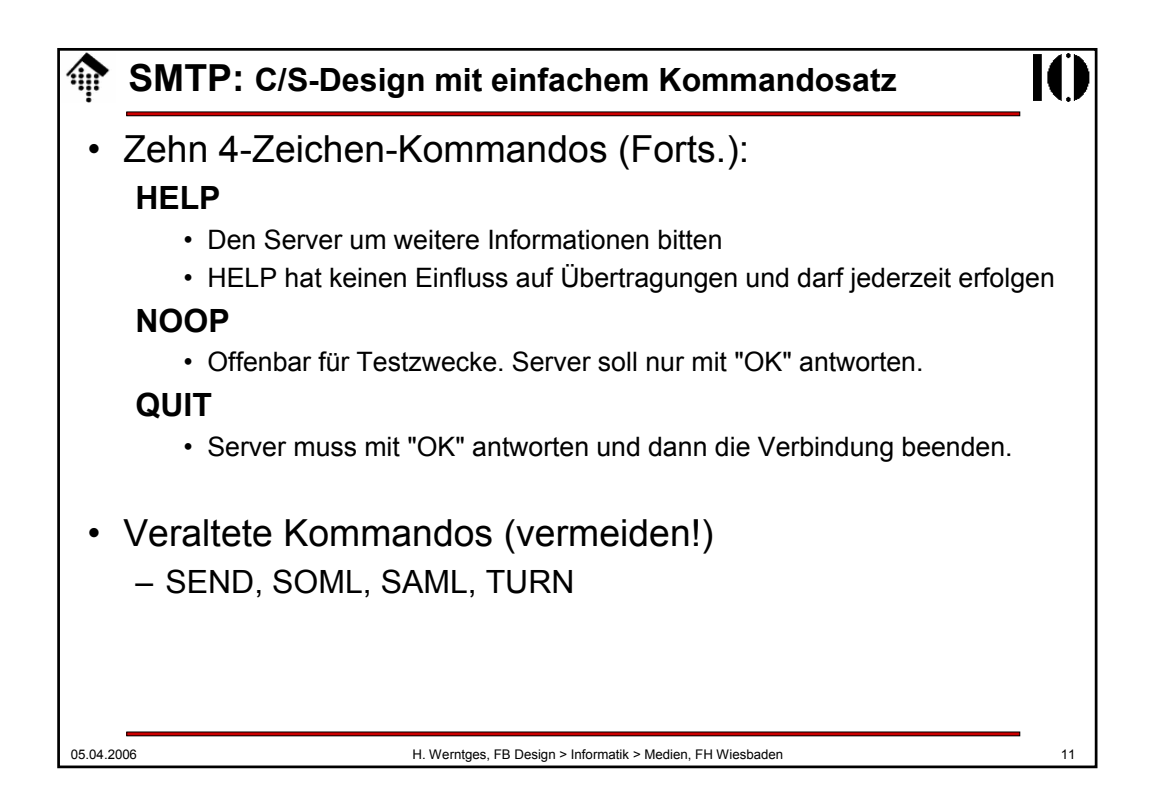

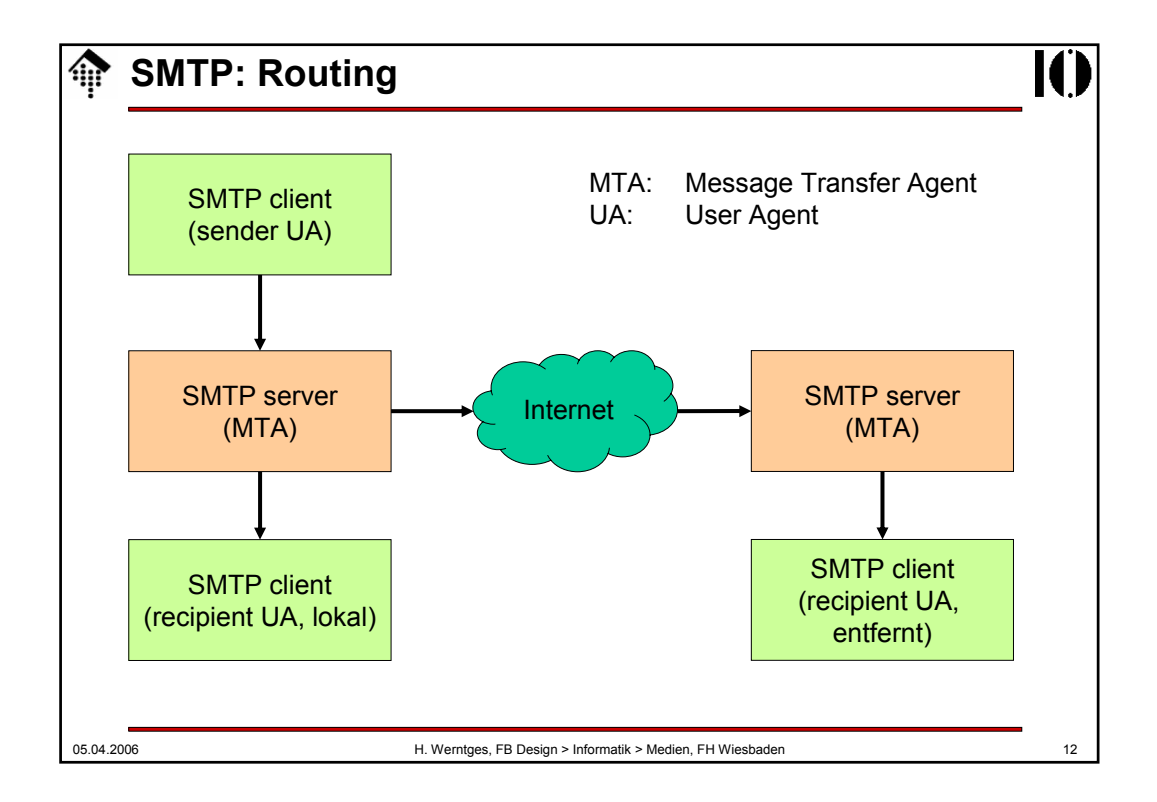

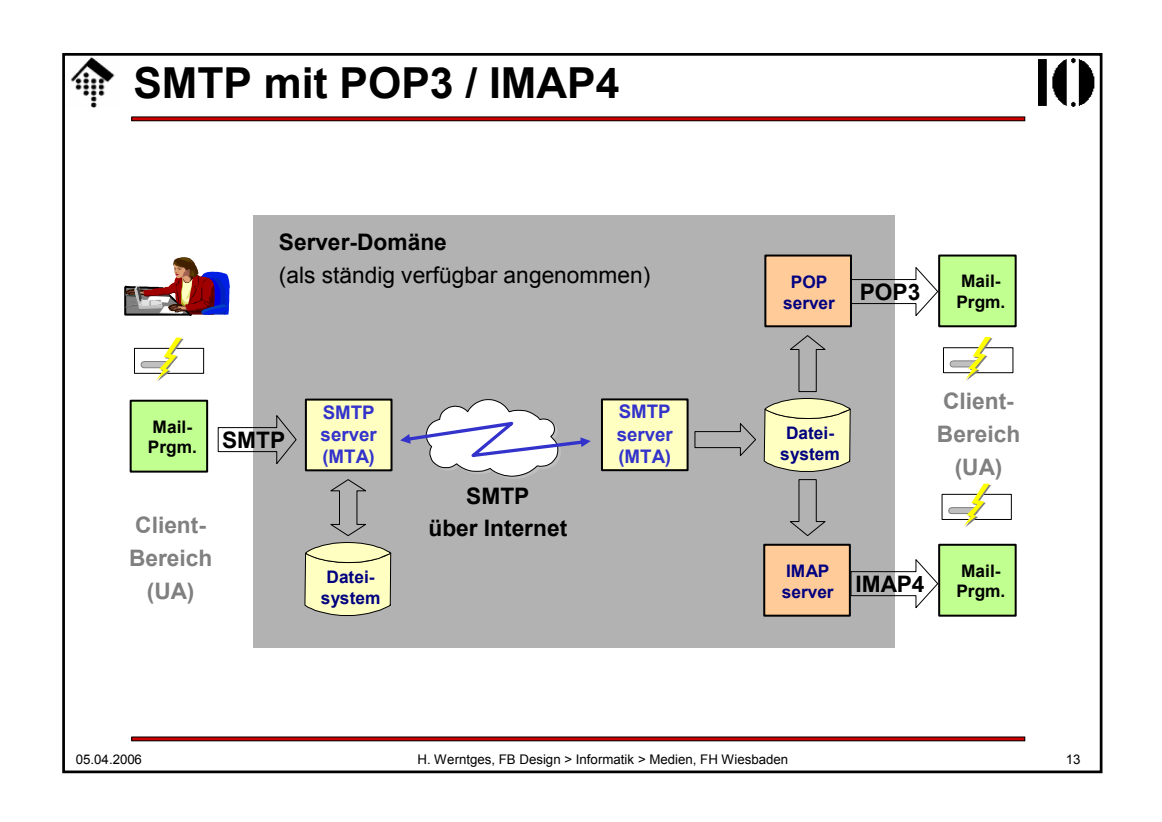

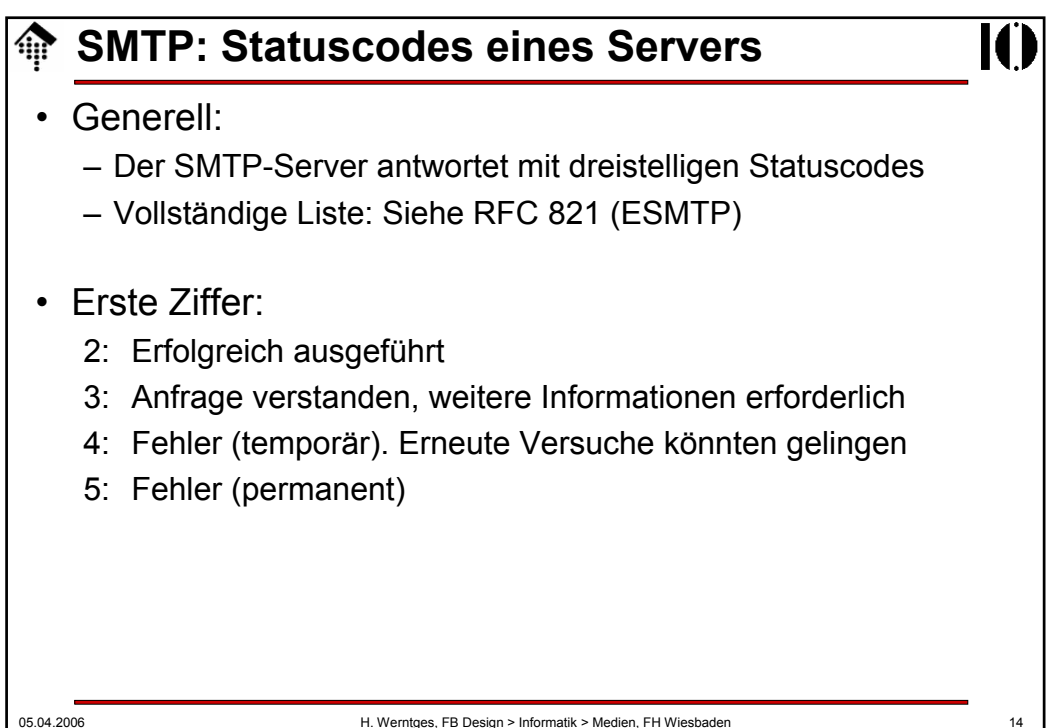

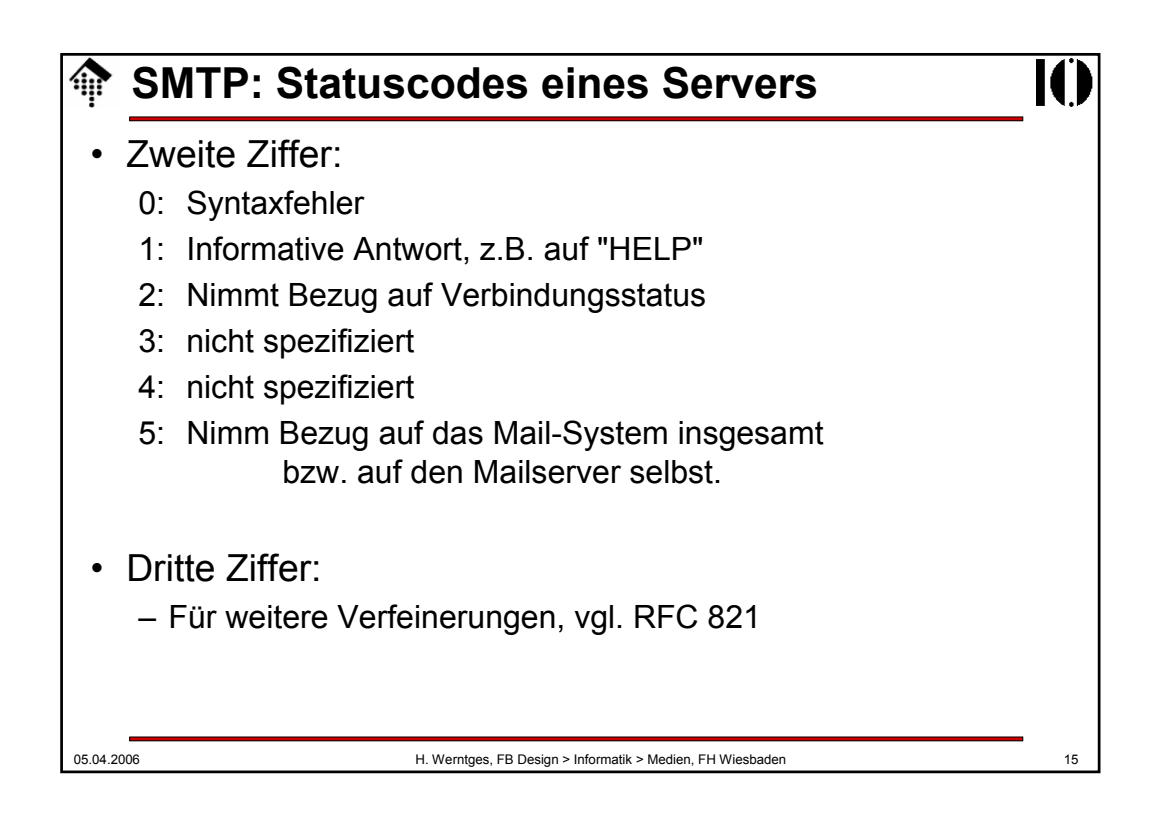

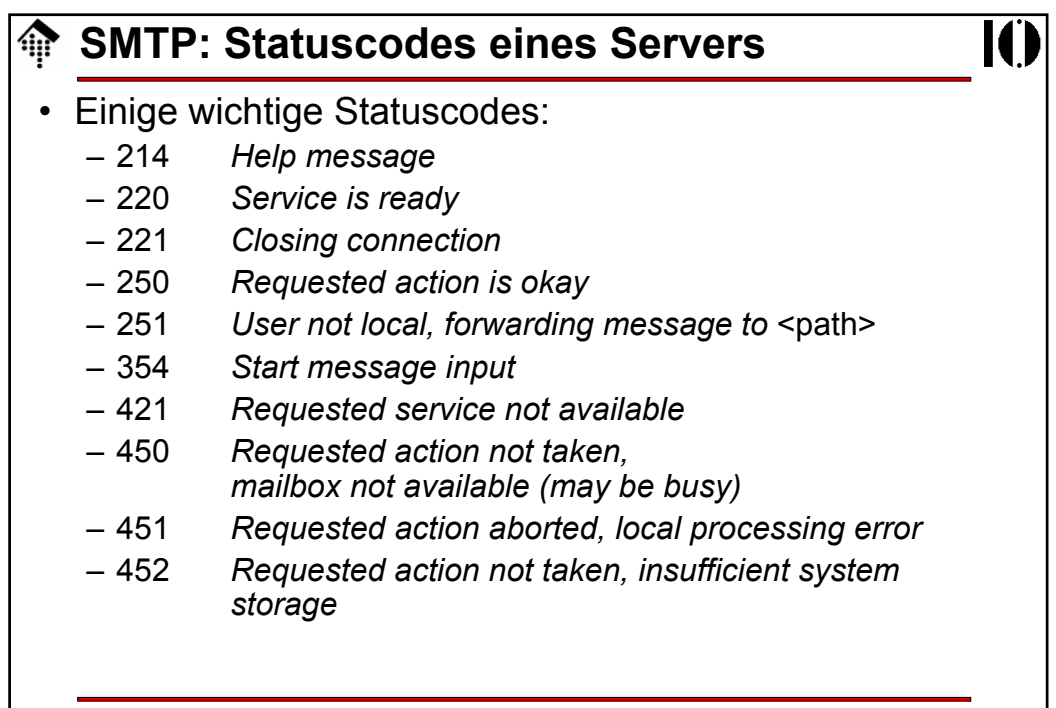

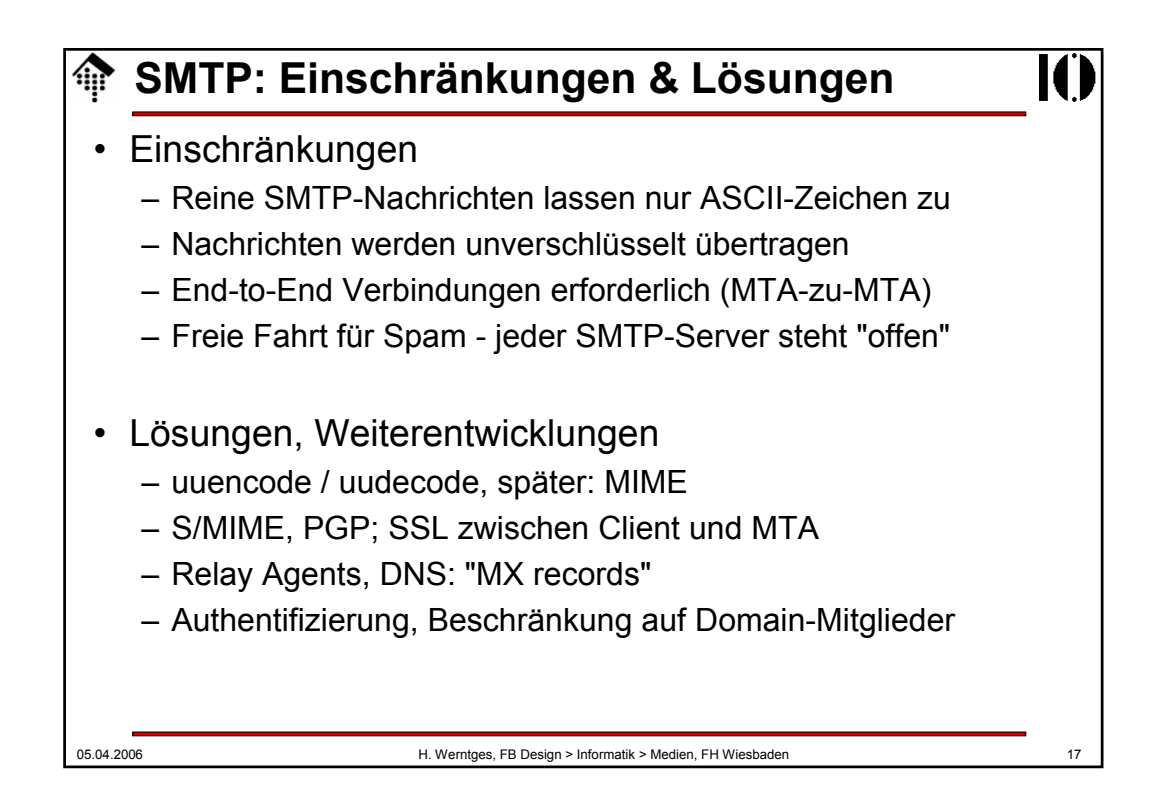

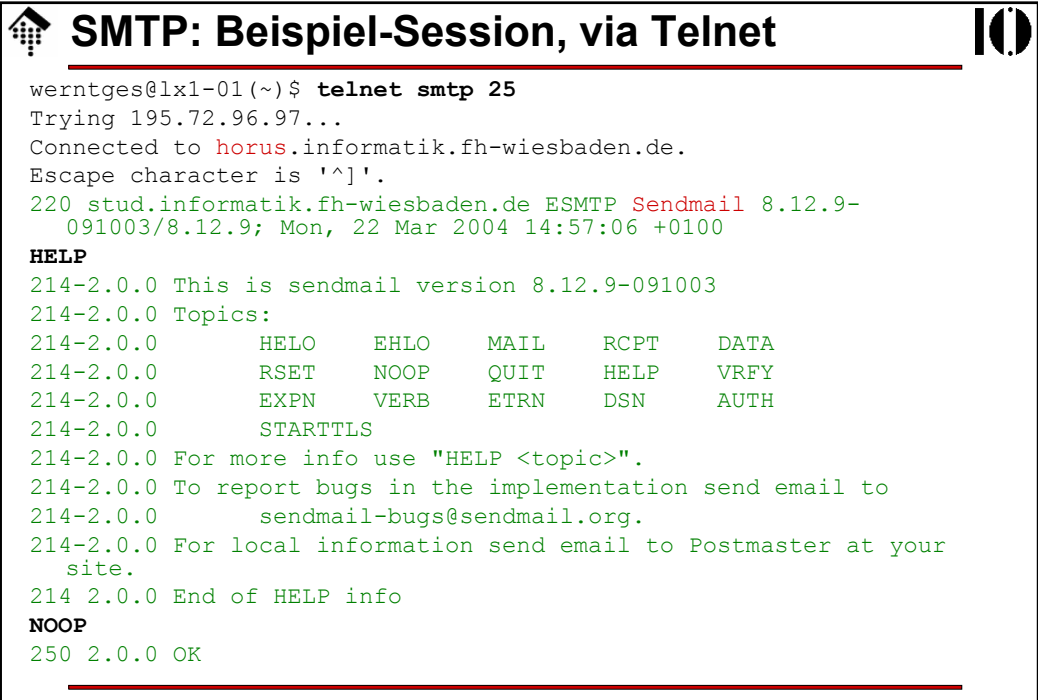

## **SMTP: Beispiel-Session, via Telnet**

```
05.04.2006 H. Werntges, FB Design > Informatik > Medien, FH Wiesbaden 19
mail FROM: werntges@informatik.fh-wiesbaden.de
503 5.0.0 Polite people say HELO first
HELO
501 5.0.0 HELO requires domain address
HELO lx1-01
250 stud.informatik.fh-wiesbaden.de Hello lx1-01.cs.fh-wiesbaden.de 
  [172.25.81.101], pleased to meet you
MAIL FROM: werntges@informatik.fh-wiesbaden.de
250 2.1.0 werntges@informatik.fh-wiesbaden.de... Sender ok
RCPT TO: werntges@informatik.fh-wiesbaden.de
250 2.1.5 werntges@informatik.fh-wiesbaden.de... Recipient ok
DATA
354 Enter mail, end with "." on a line by itself
SUBJECT: Kleine Test-Nachricht
Erste Zeile
Zweite Zeile
.
250 2.0.0 i2MDv6qo031870 Message accepted for delivery
QUIT
221 2.0.0 stud.informatik.fh-wiesbaden.de closing connection
Connection closed by foreign host.
werntges@lx1-01(~)$
```
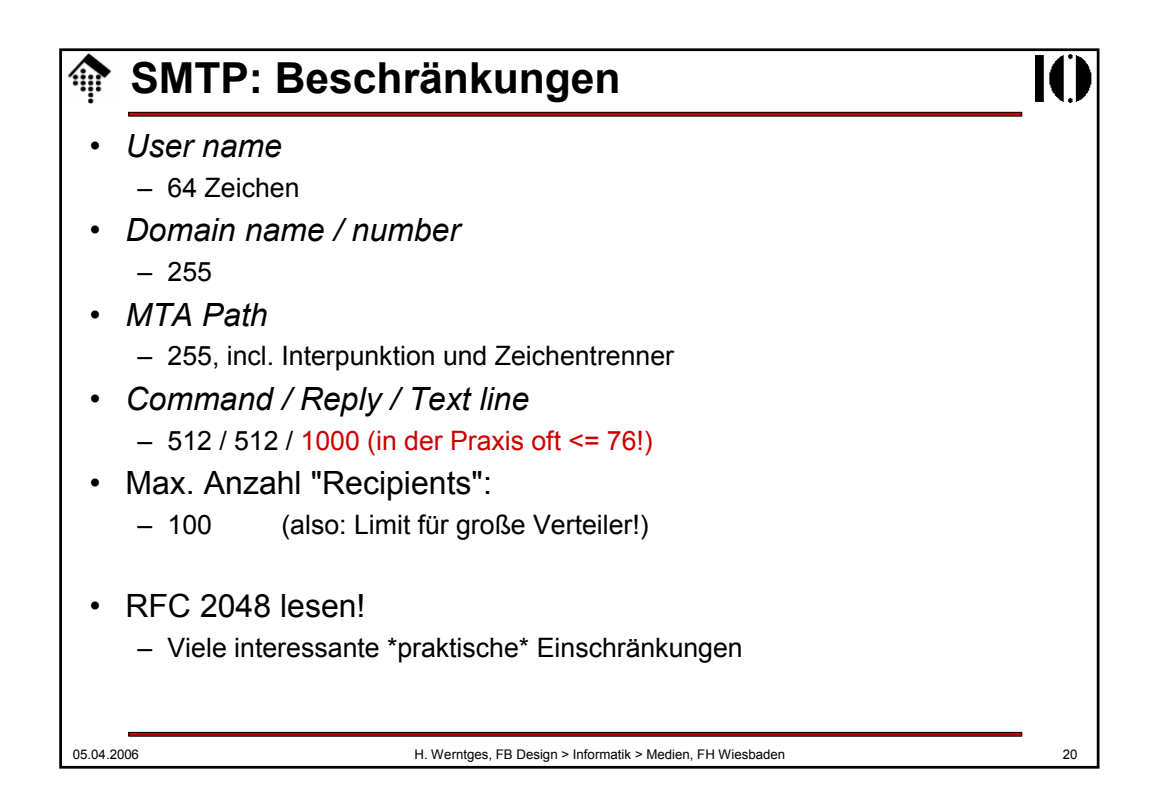

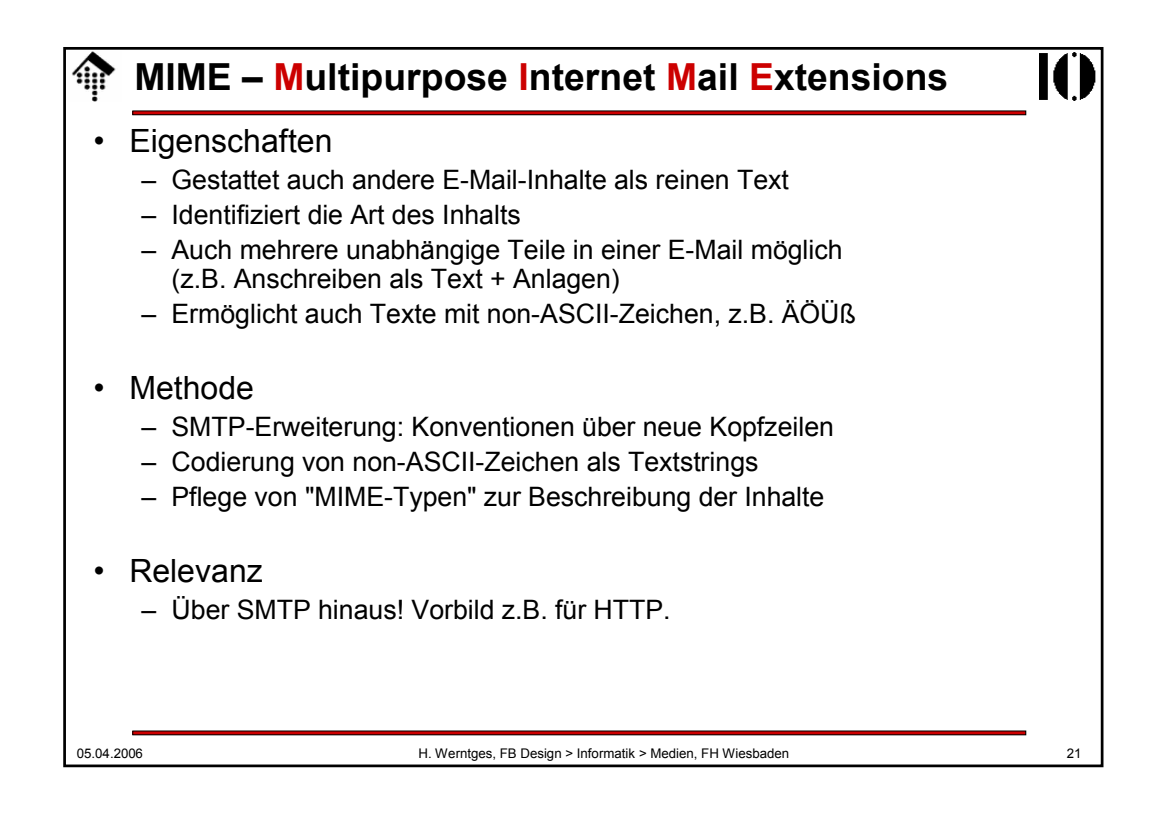

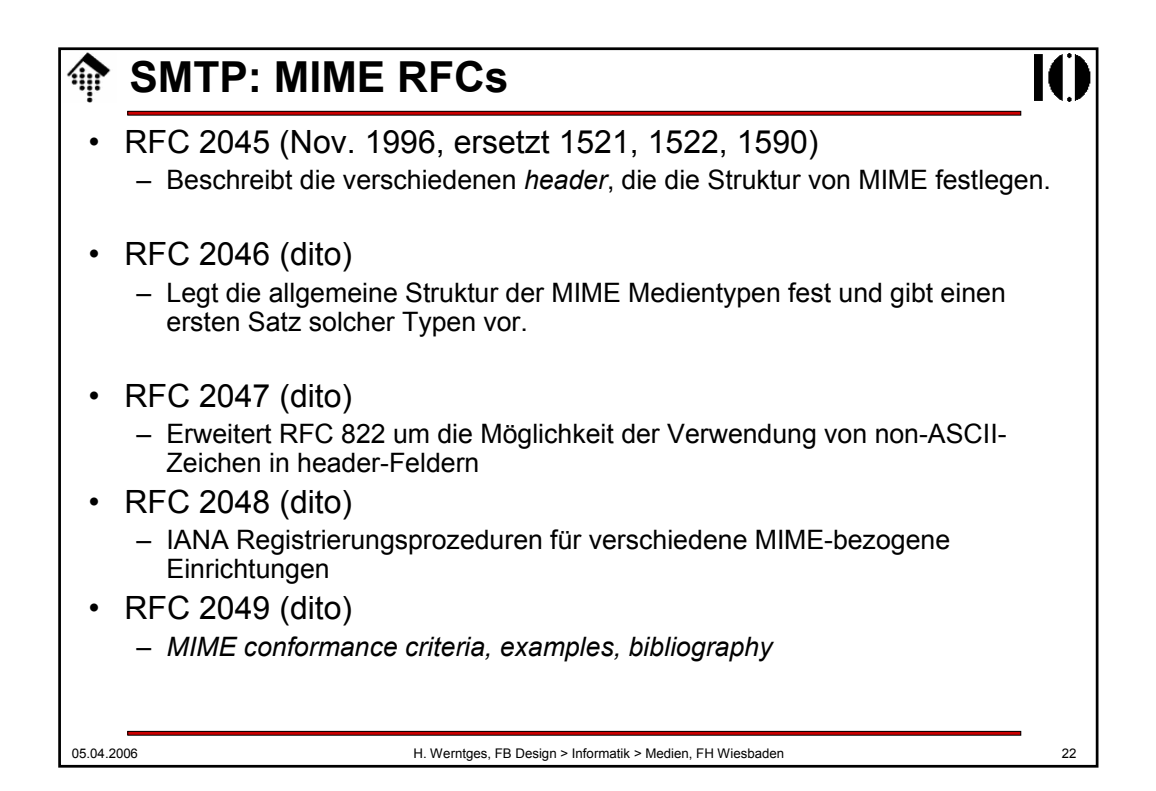

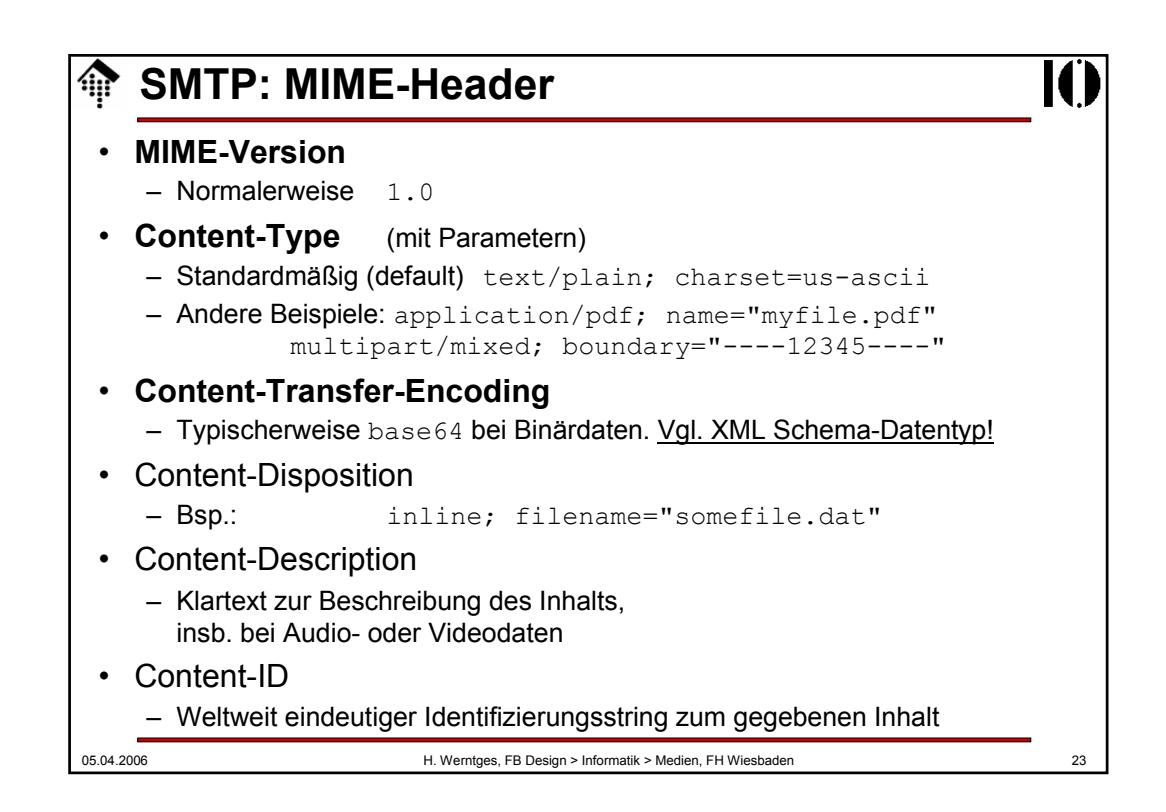

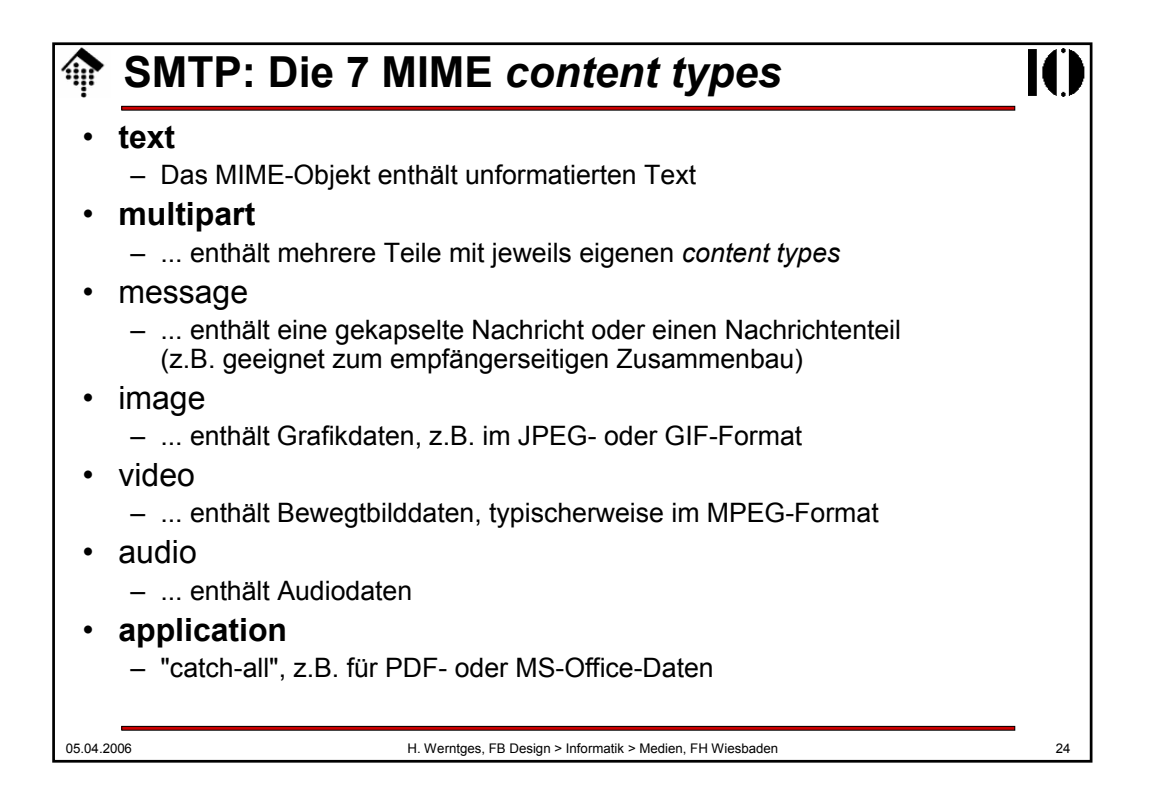

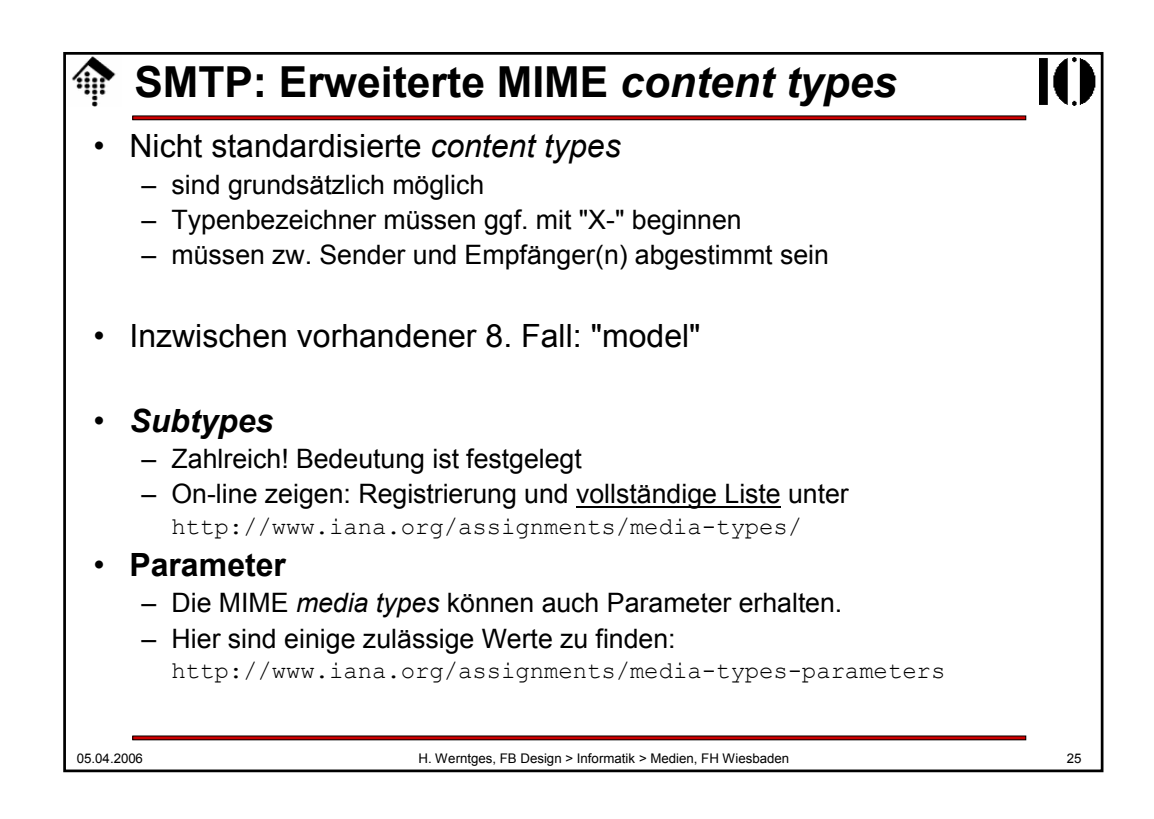

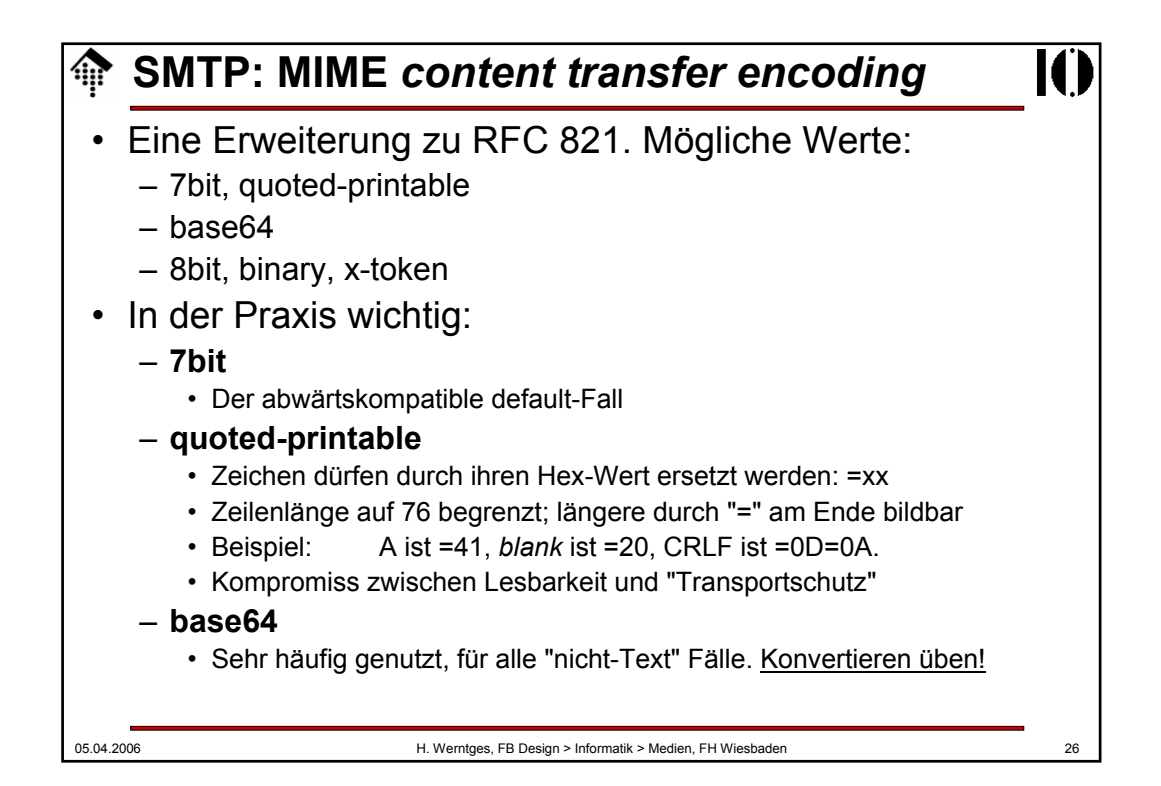

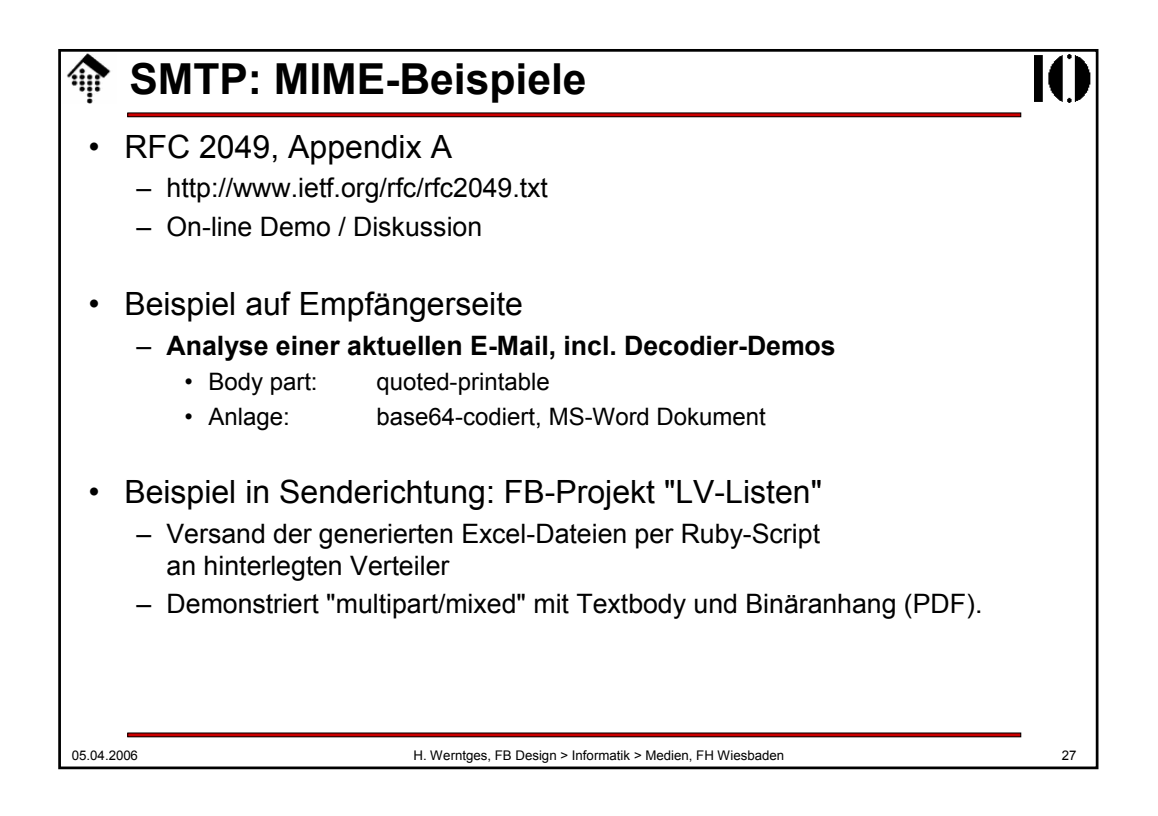

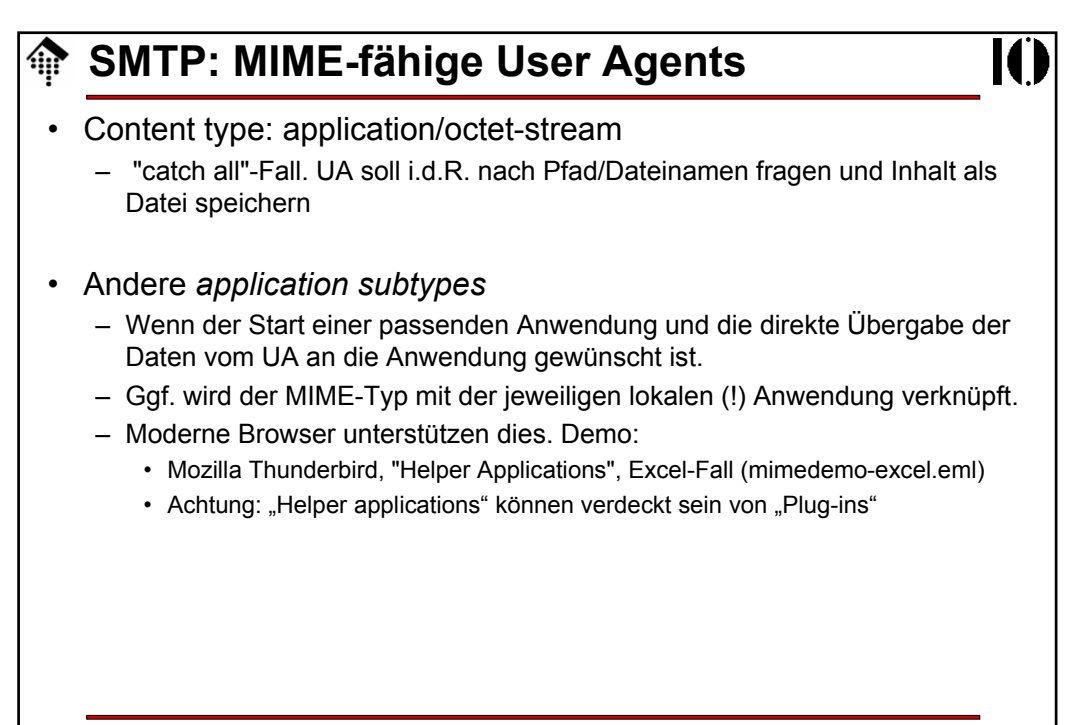

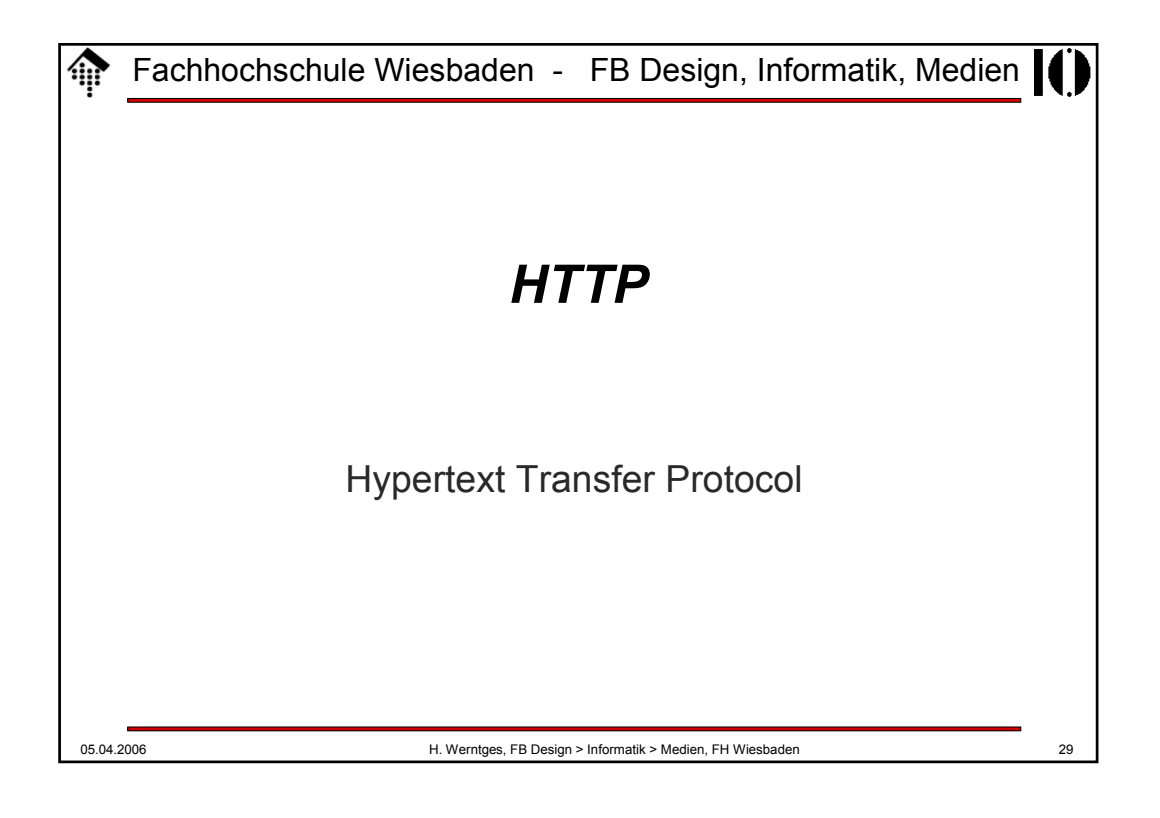

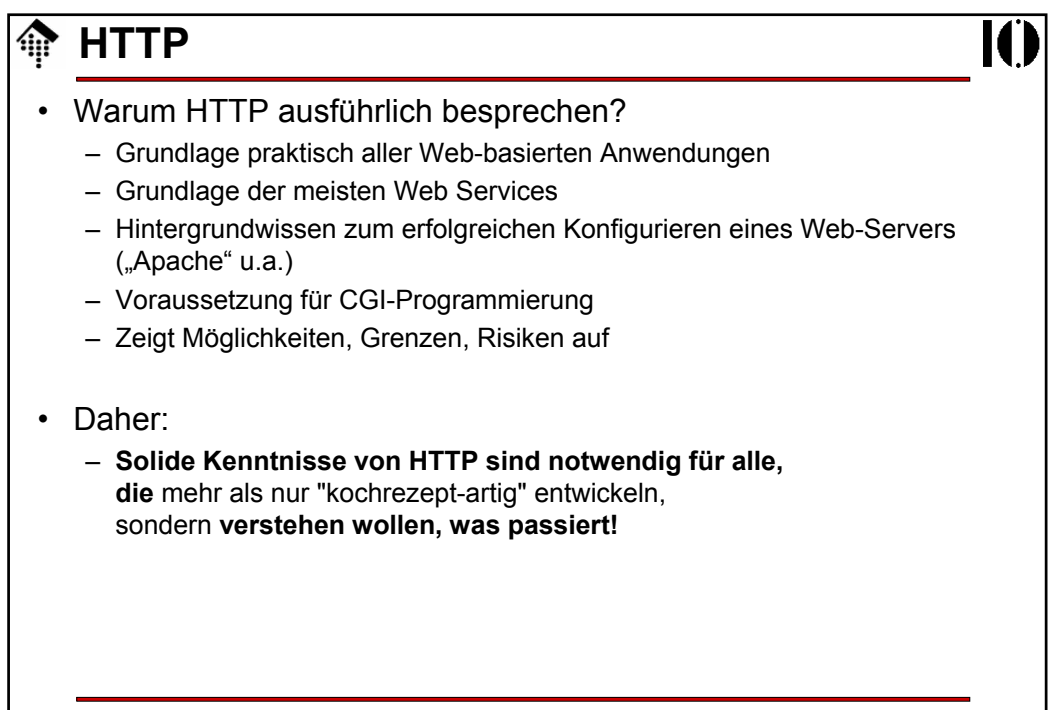

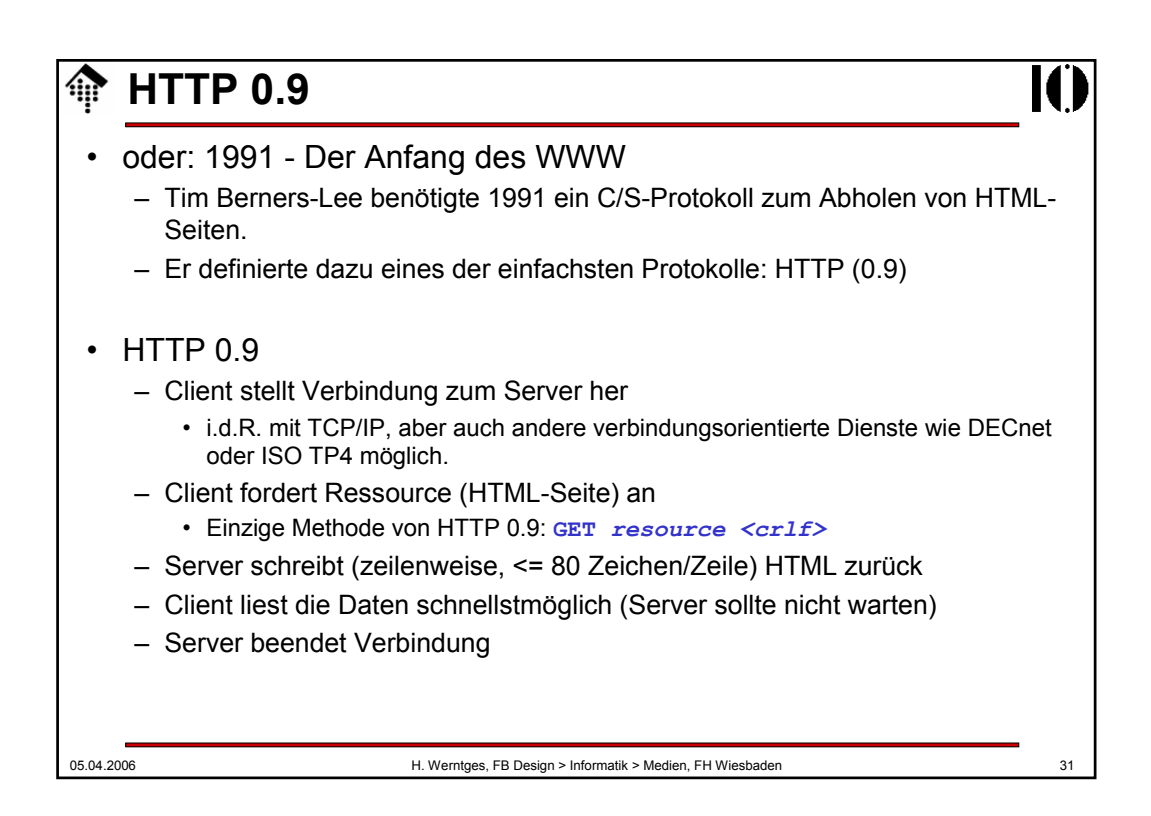

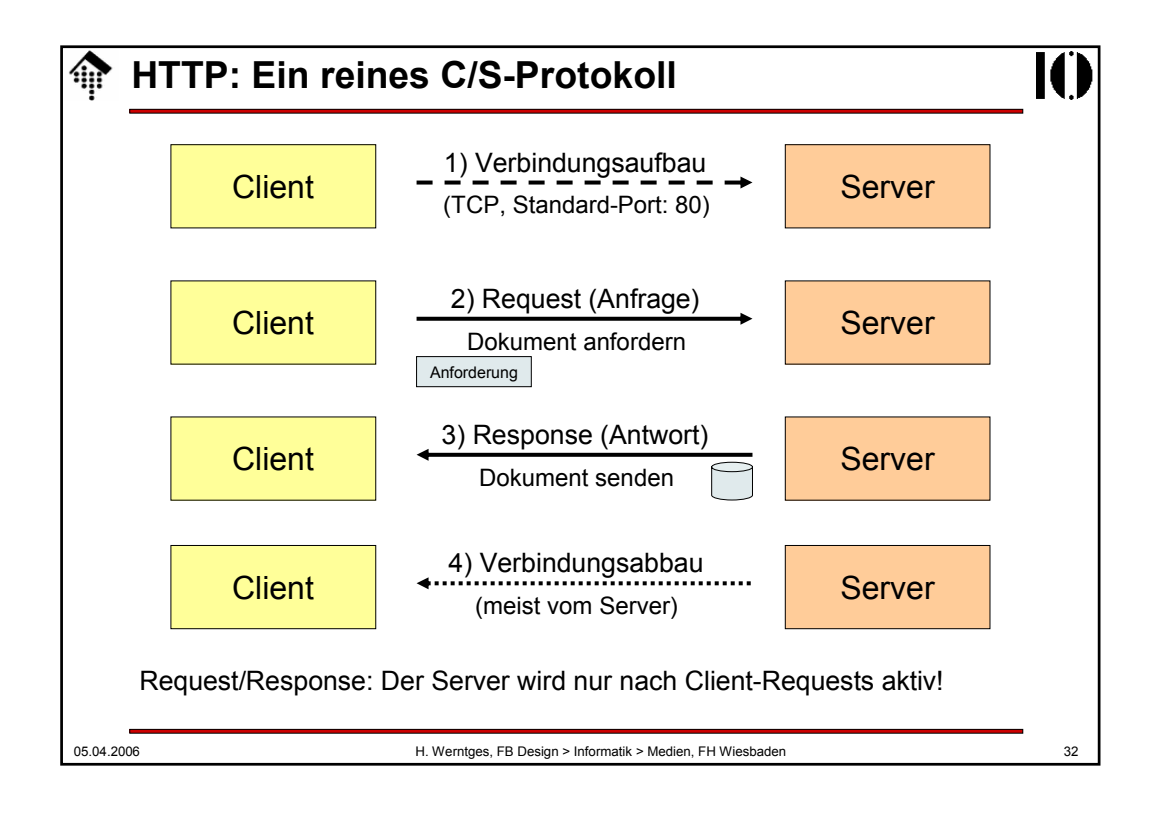

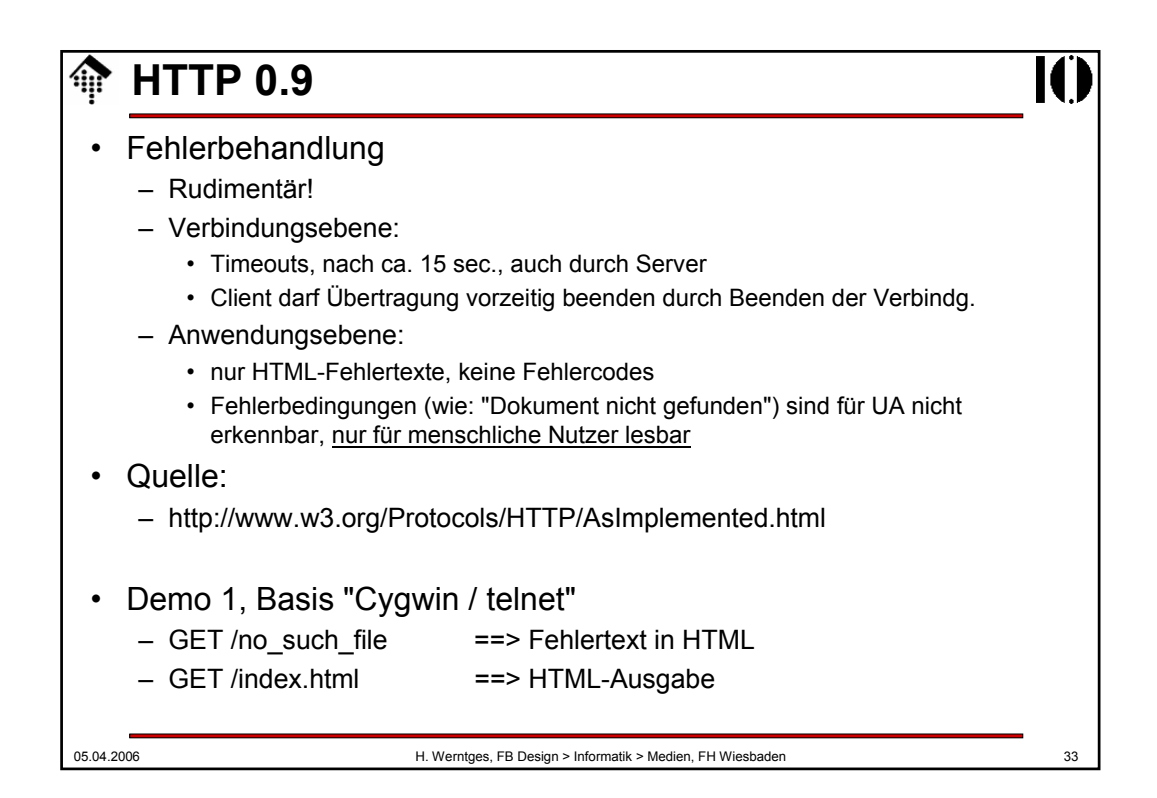

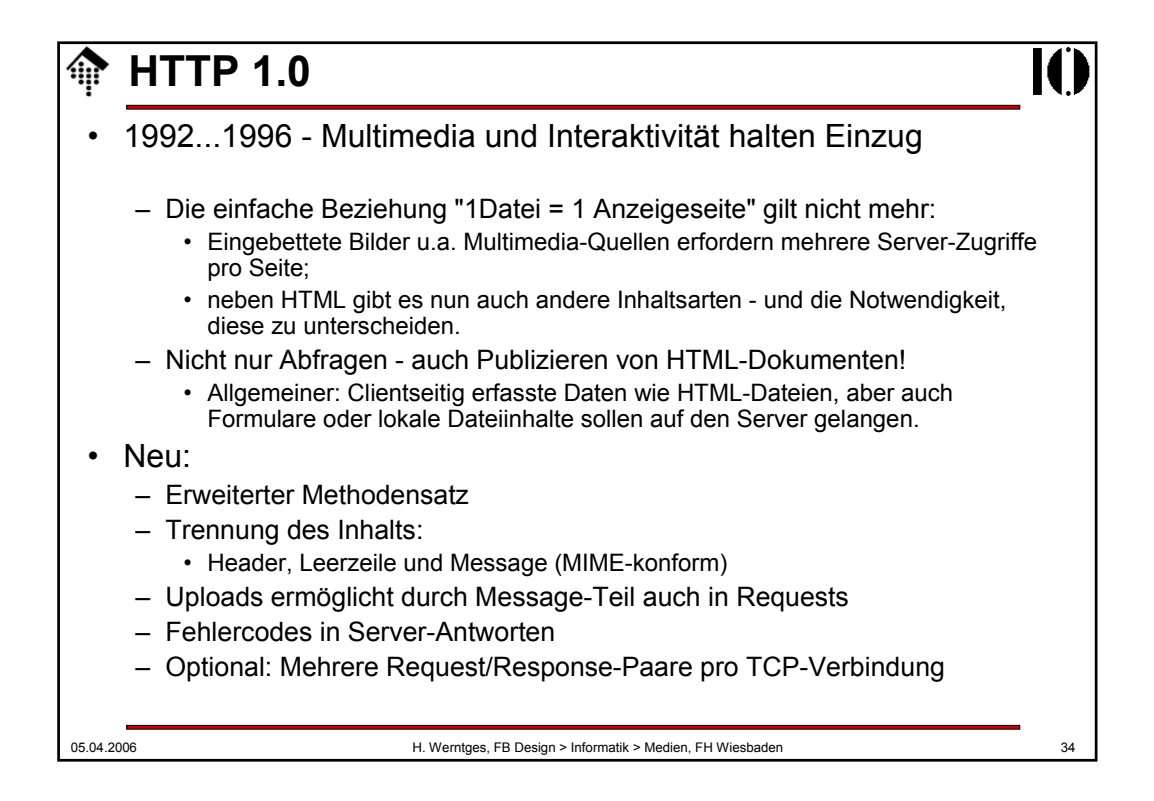

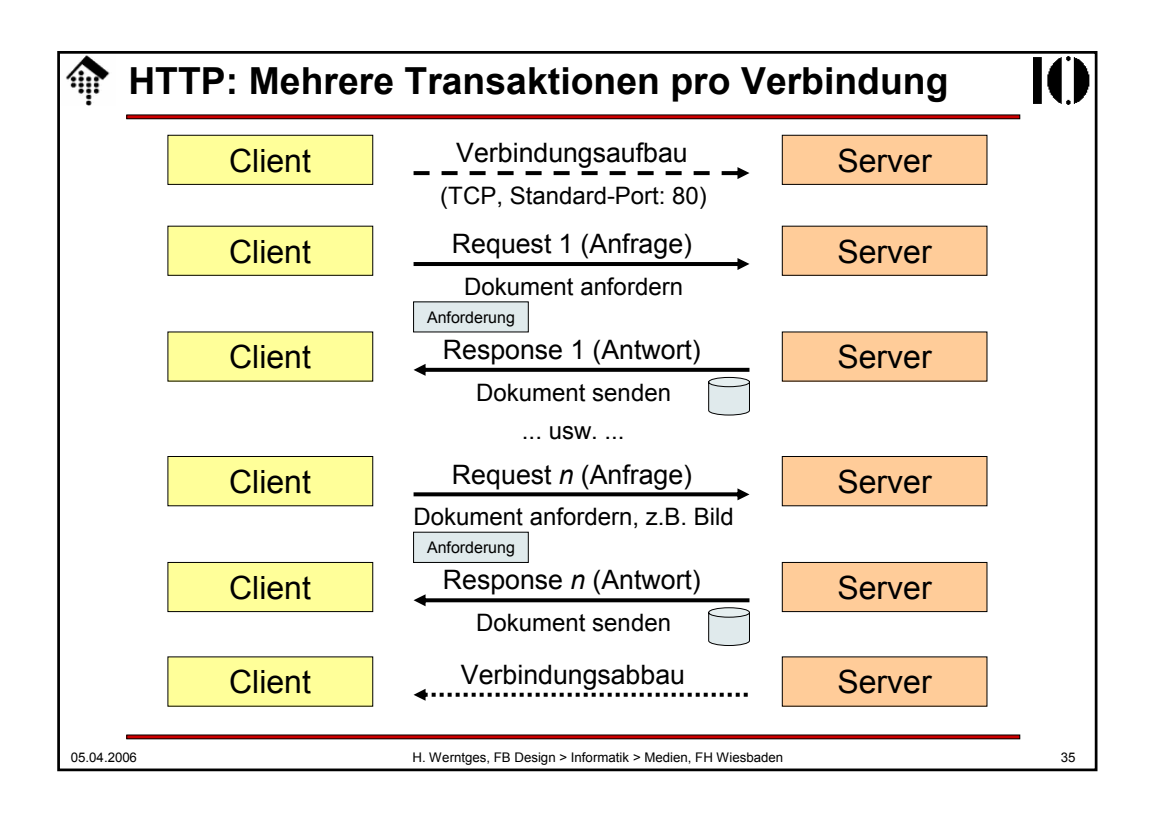

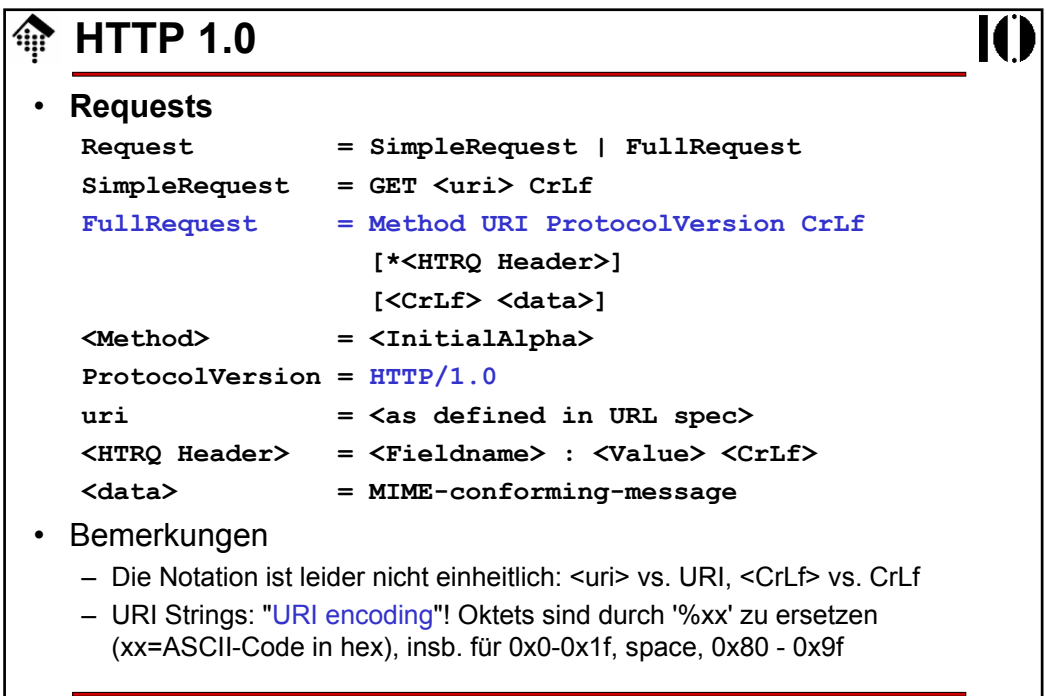

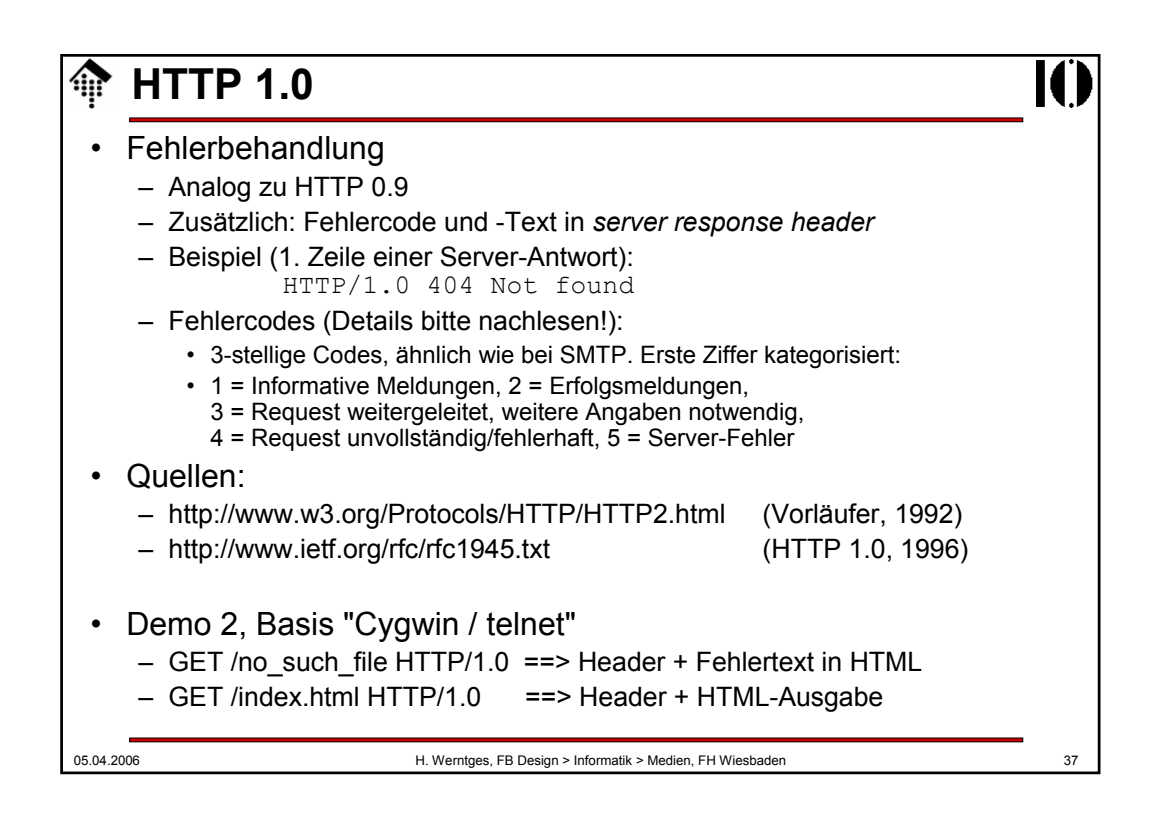

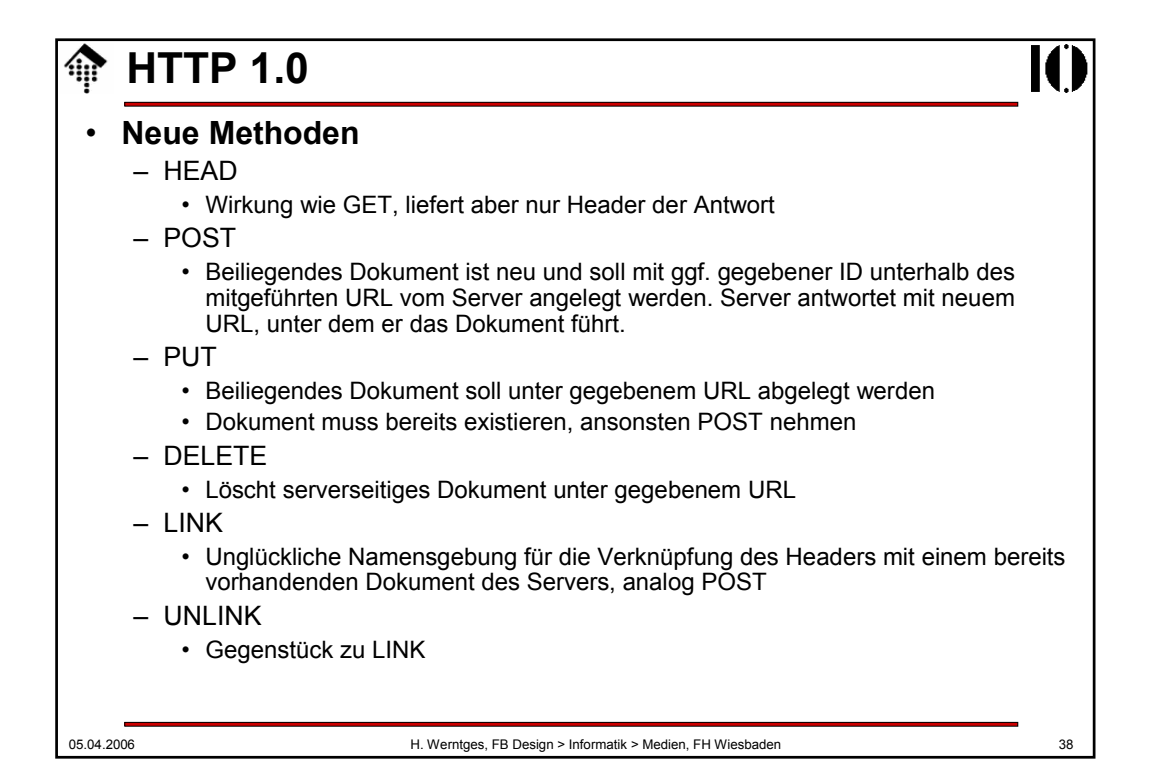

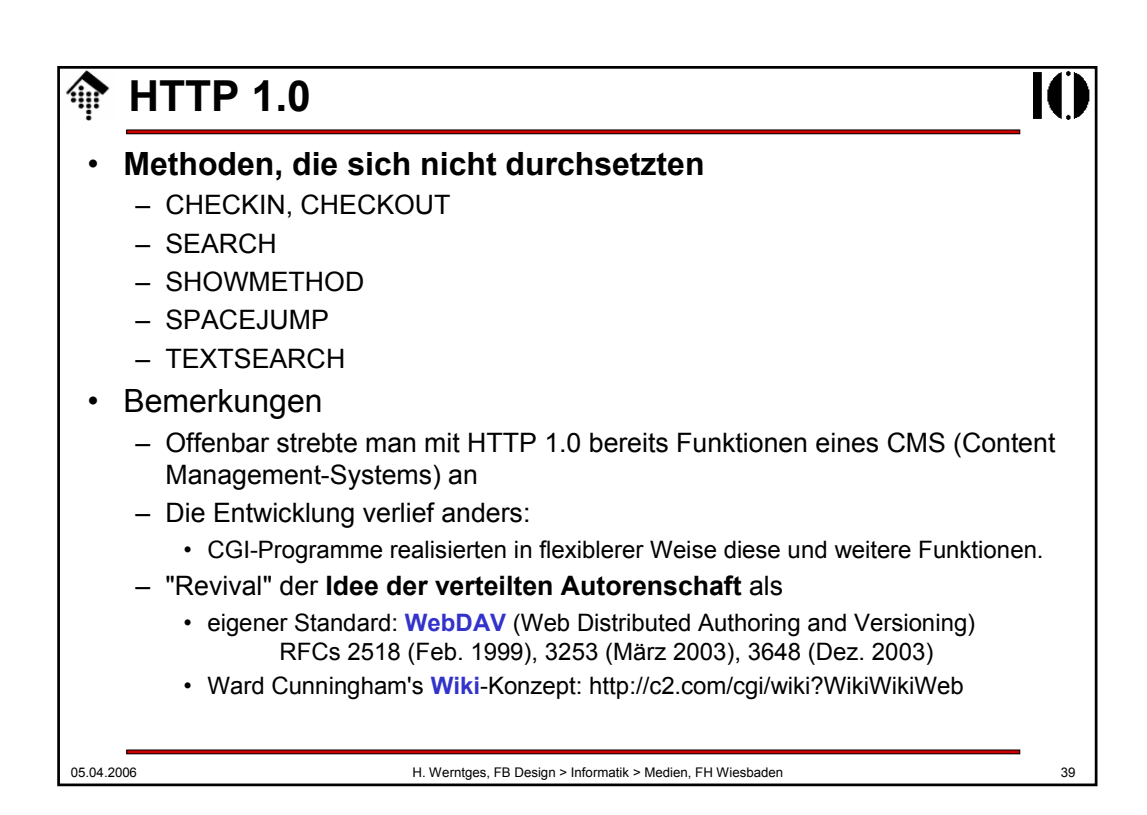

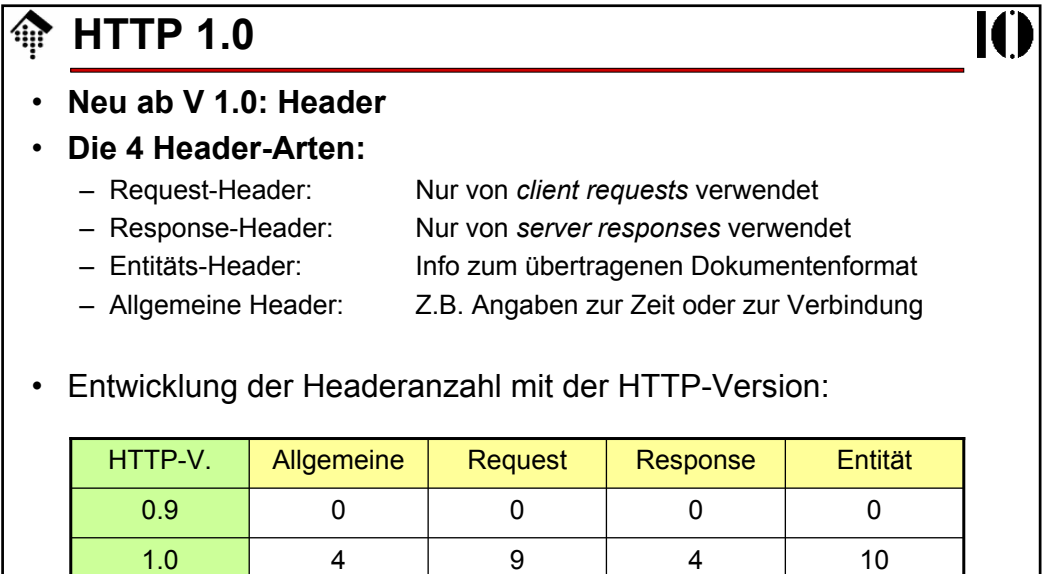

1.1 9 (-1+6)  $\begin{array}{|c|c|c|c|c|c|c|c|c|} \hline \end{array}$  9 (+5)  $\begin{array}{|c|c|c|c|c|c|c|c|c|} \hline \end{array}$  10 (-3+3)

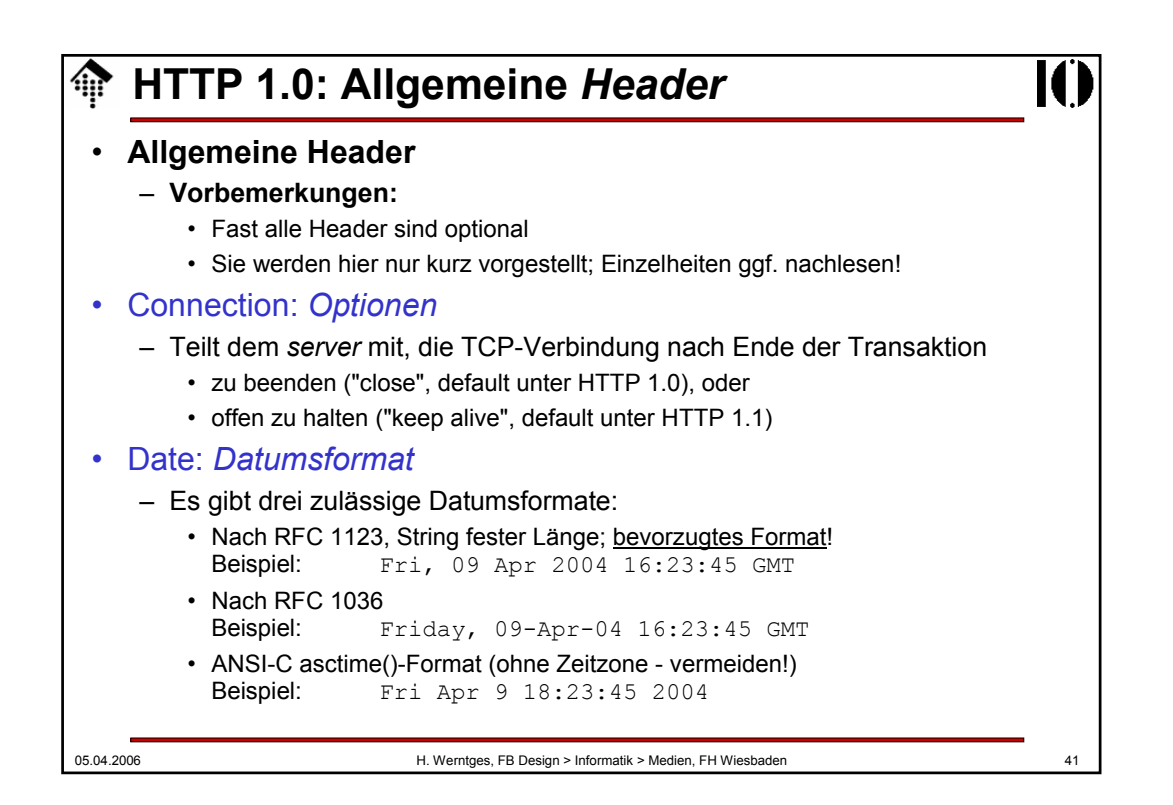

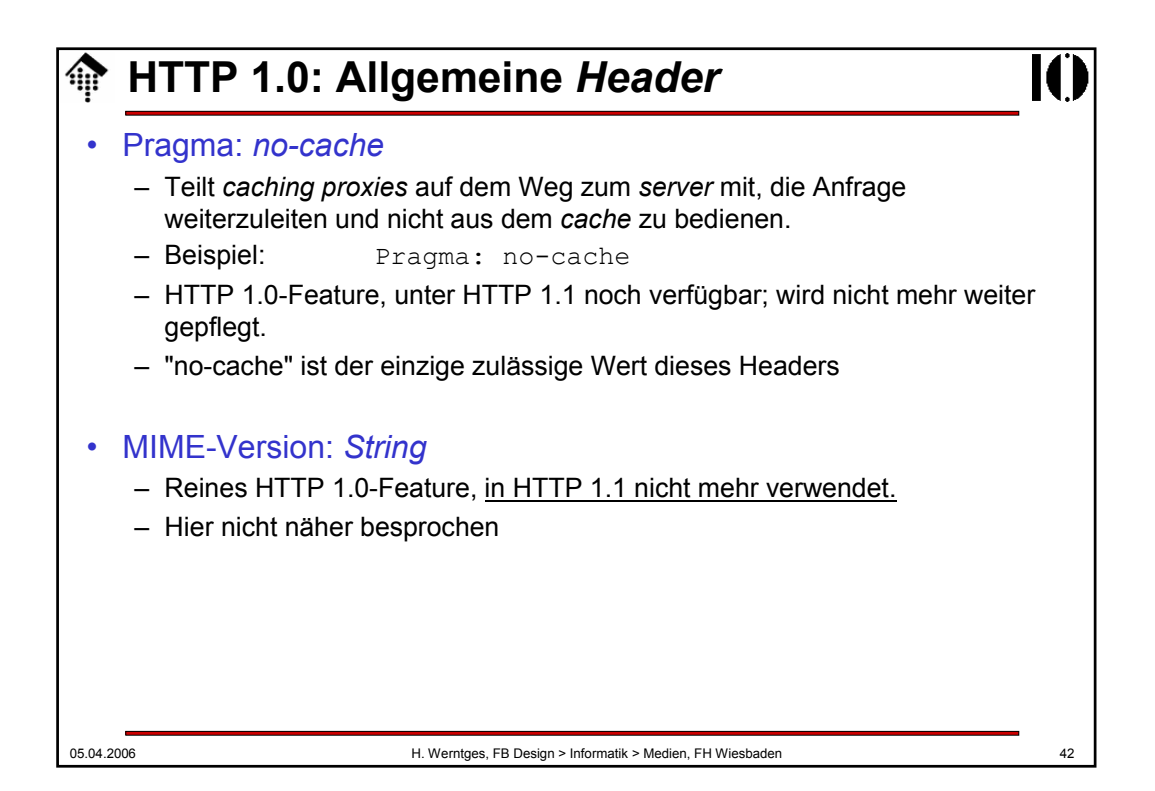

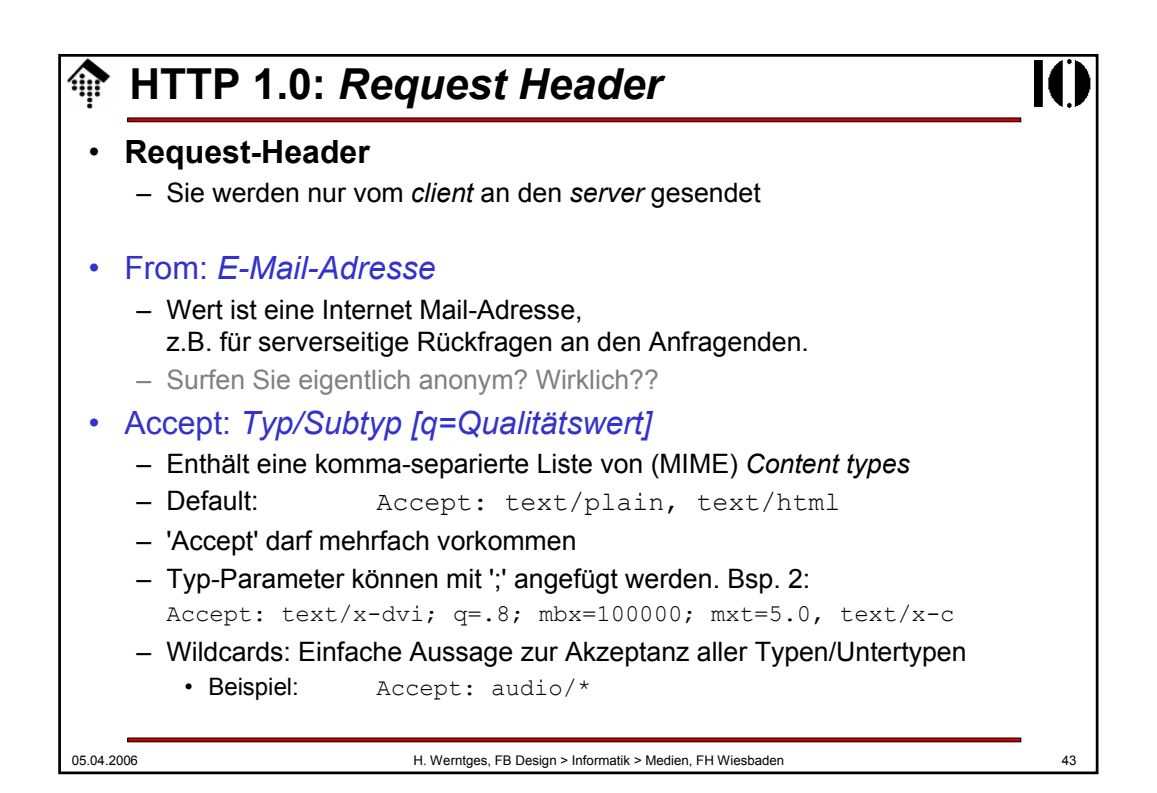

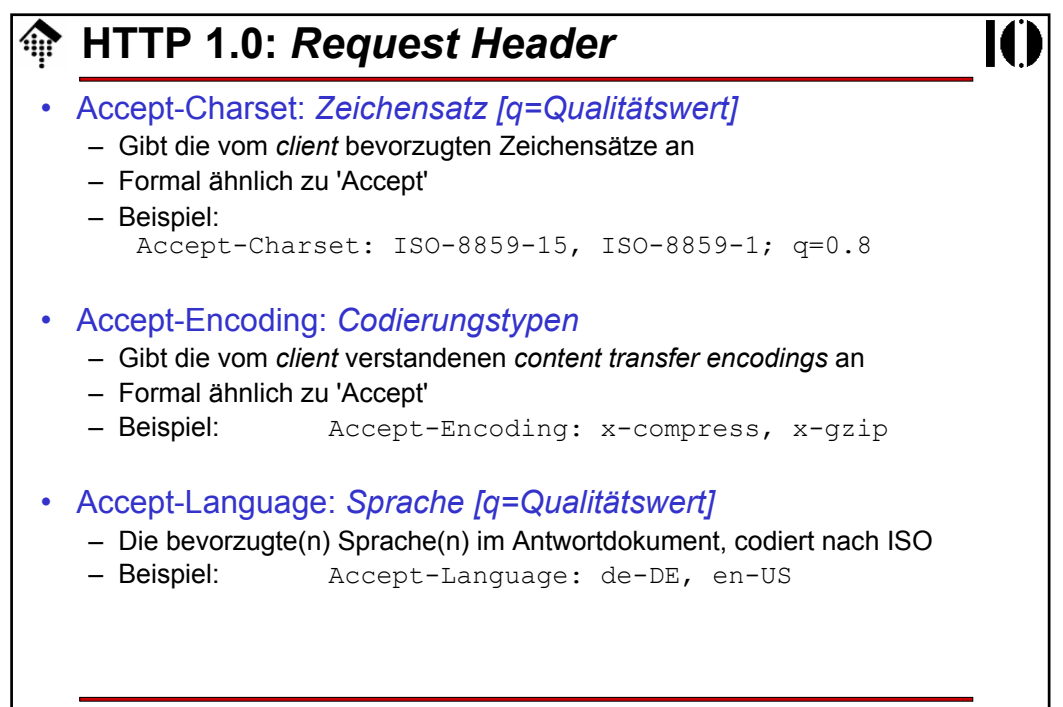

## **HTTP 1.0:** *Request Header*

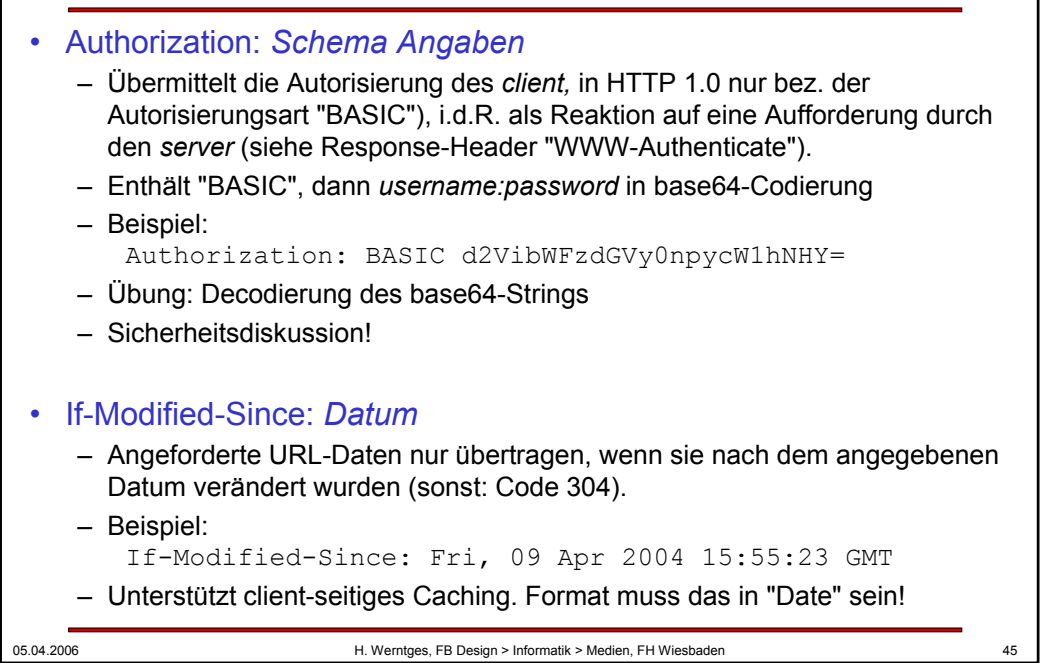

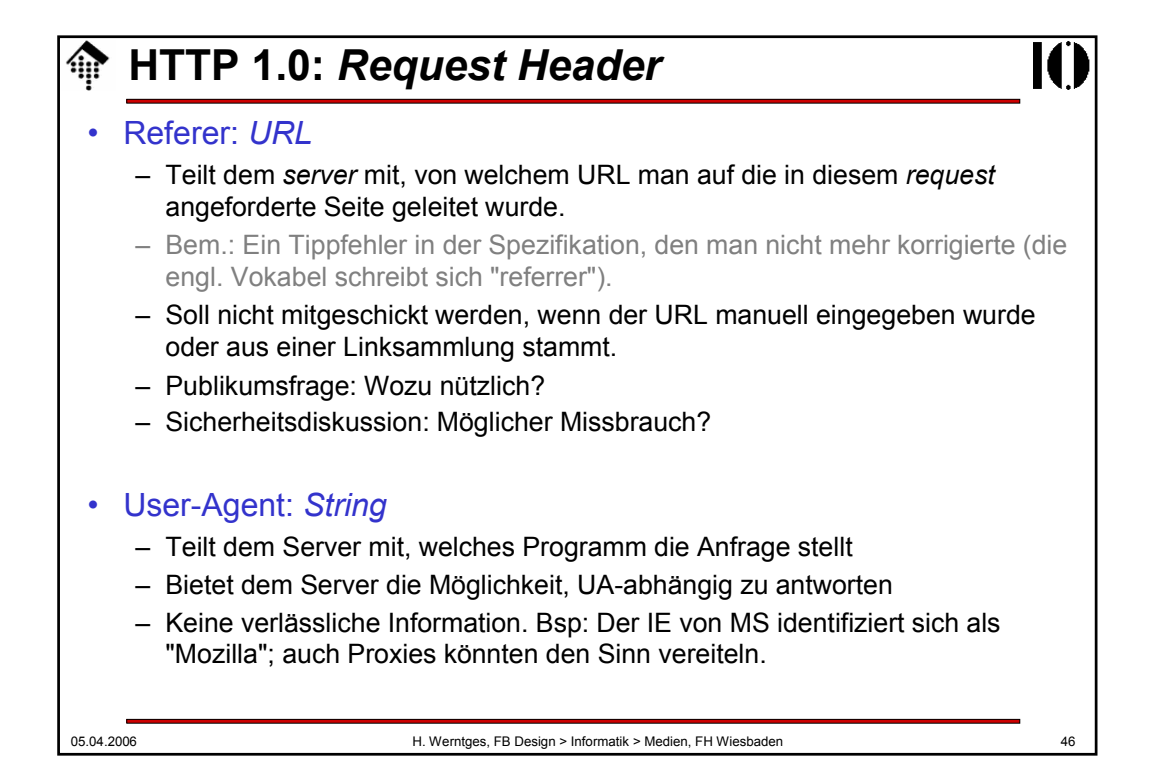

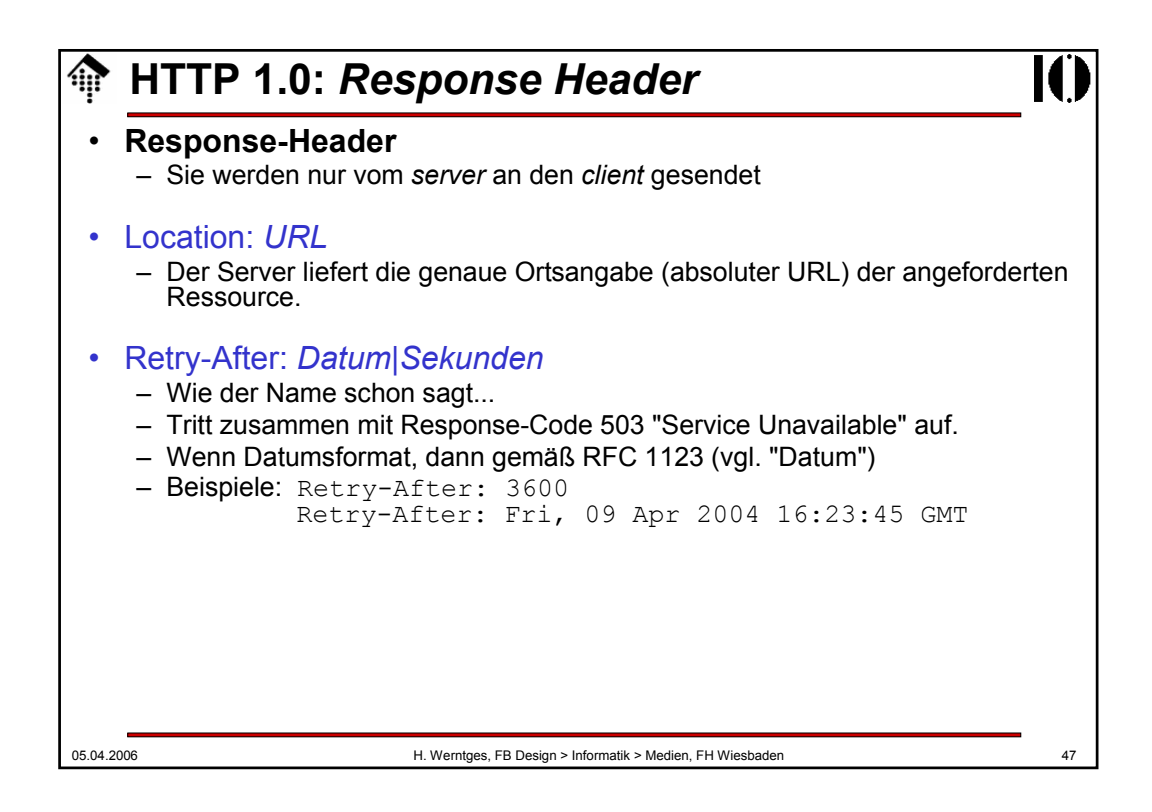

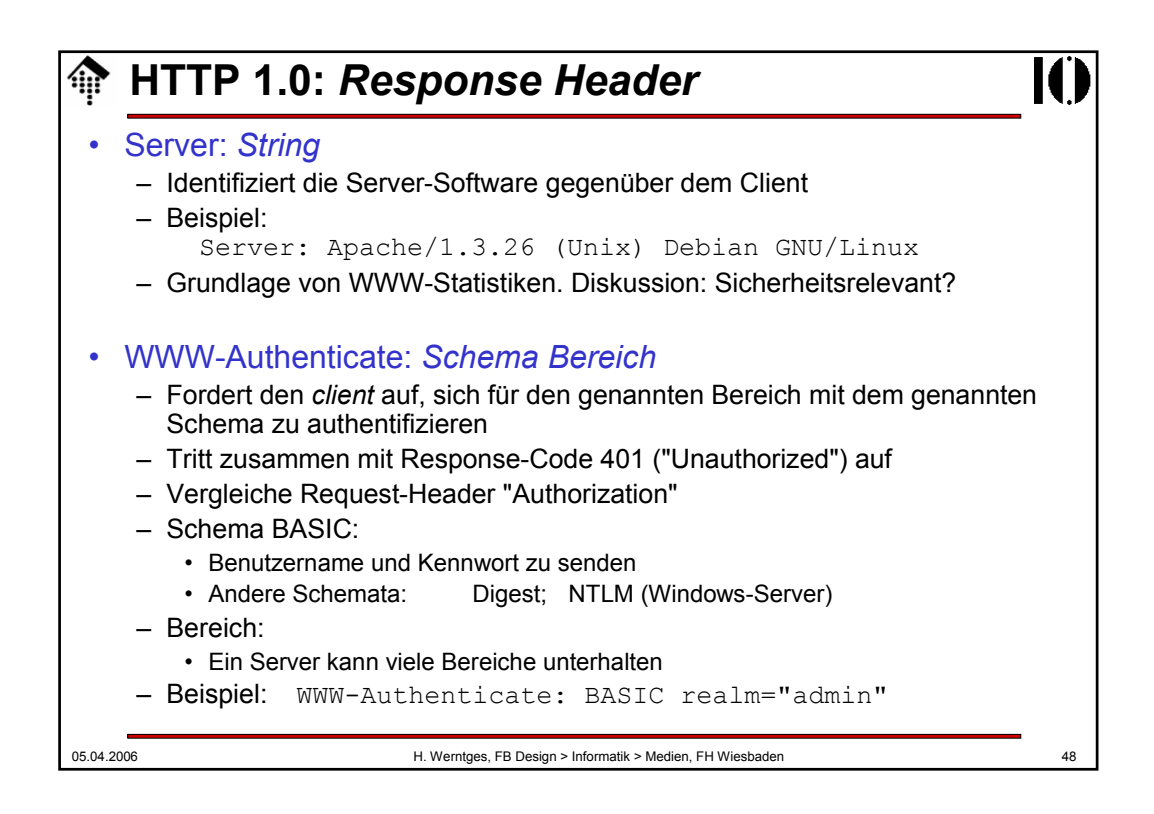

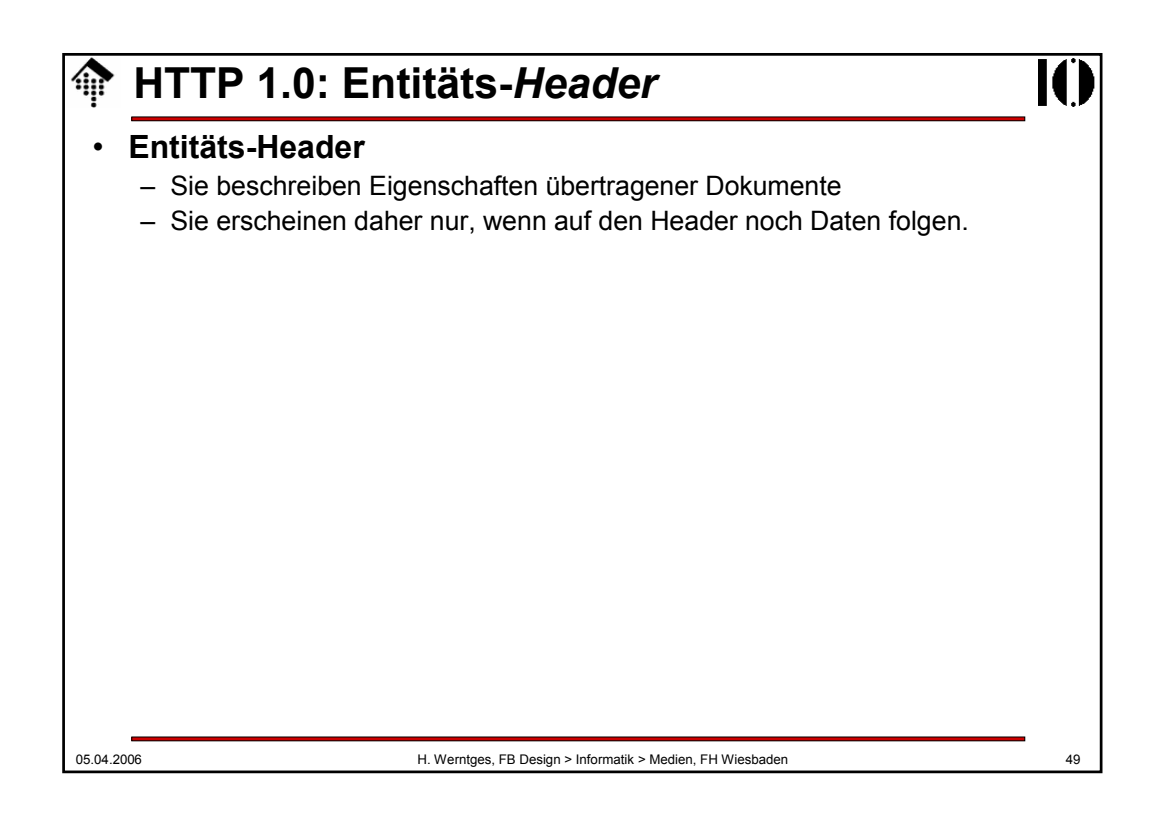

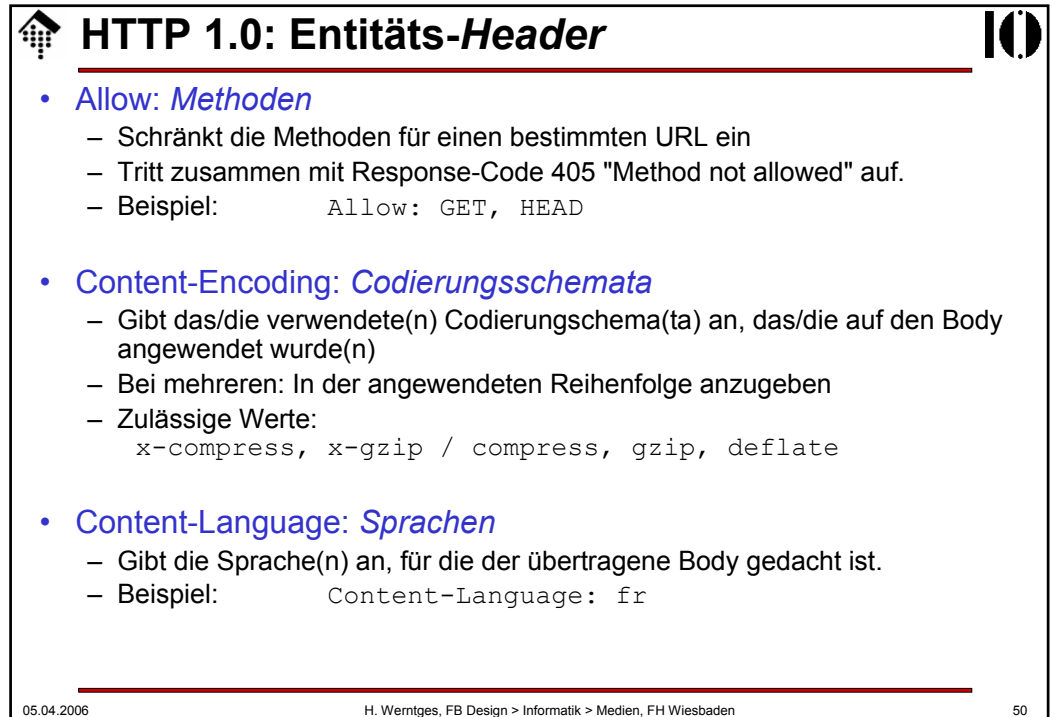

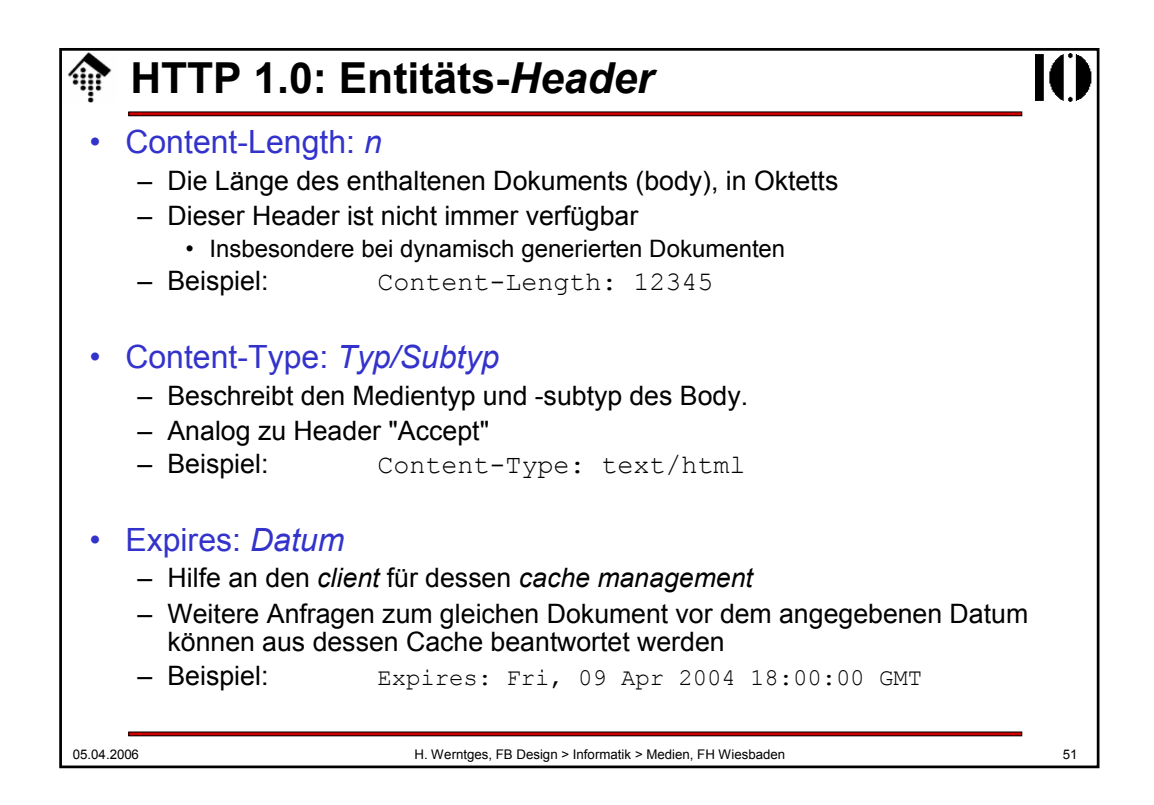

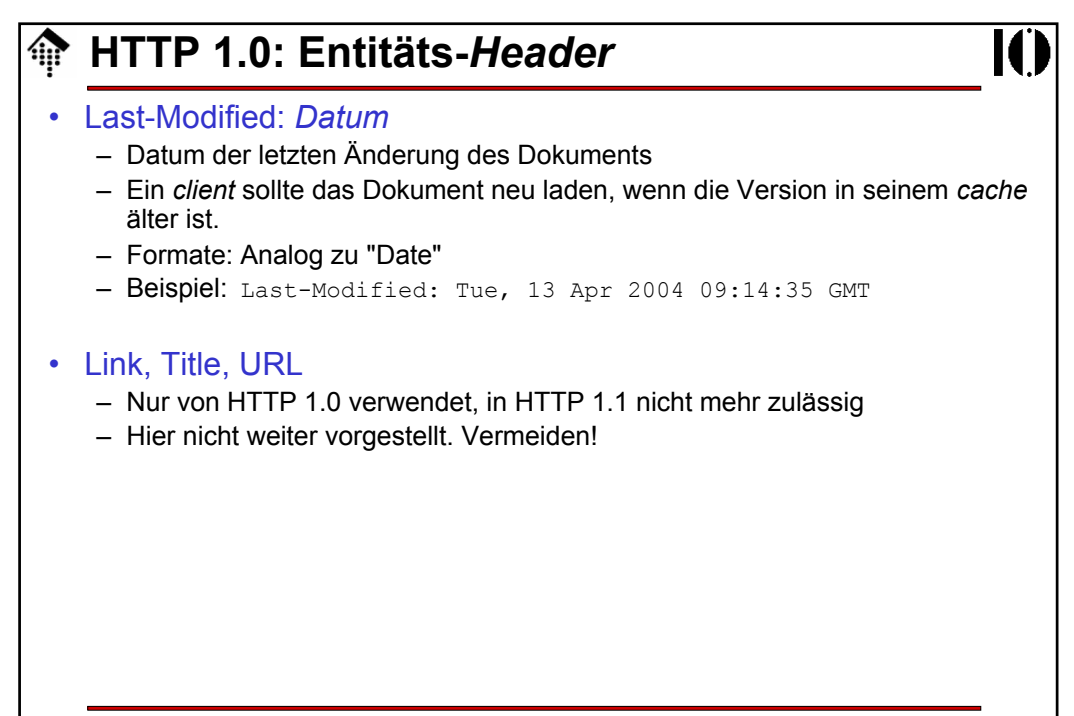

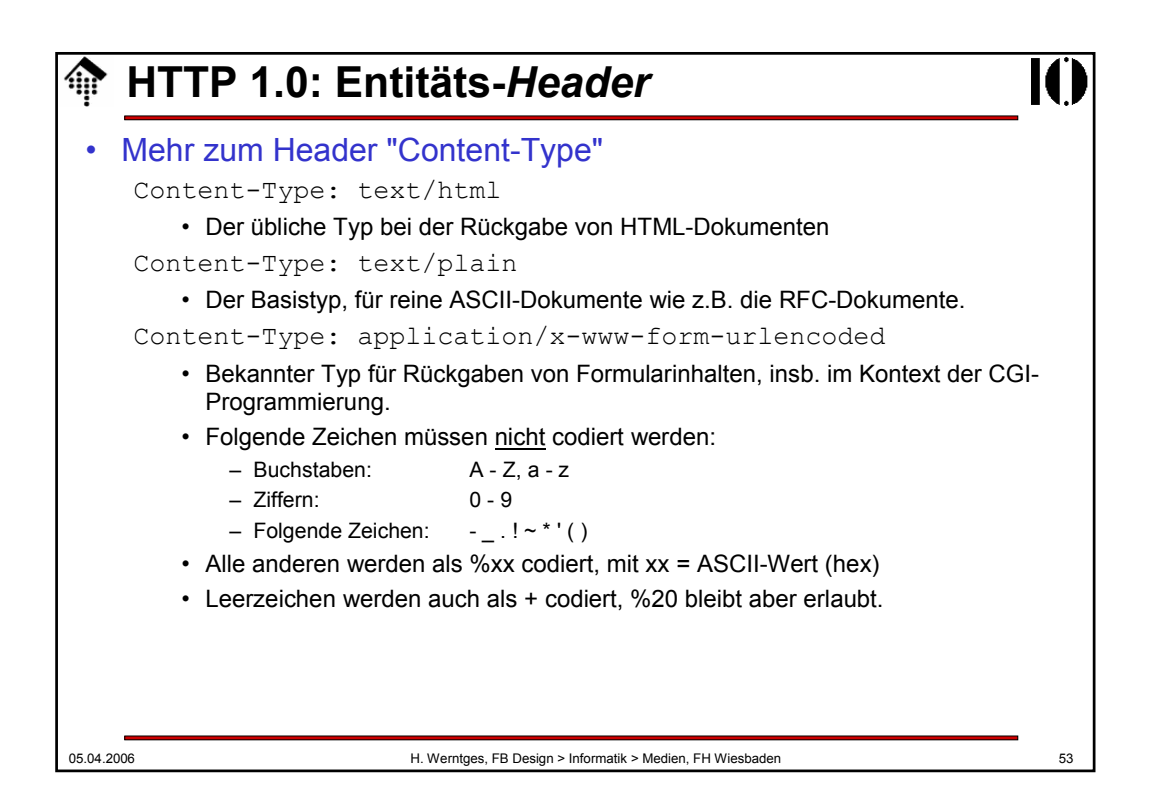

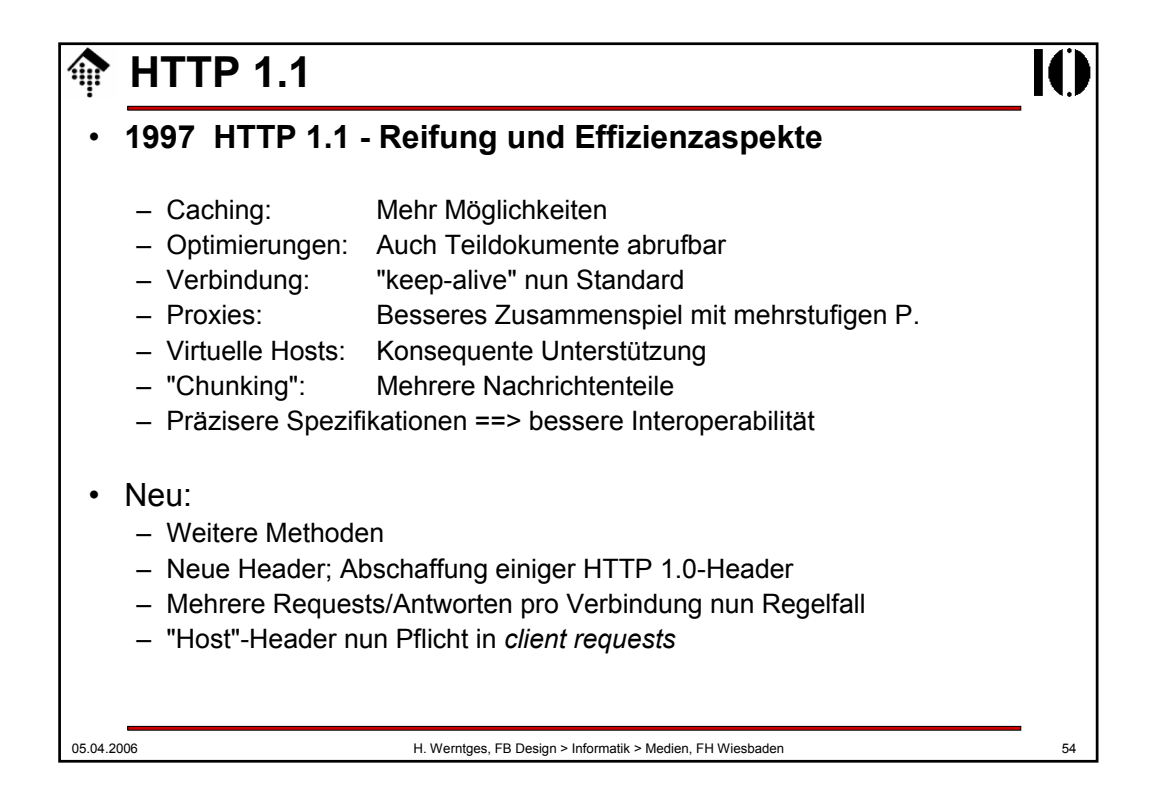

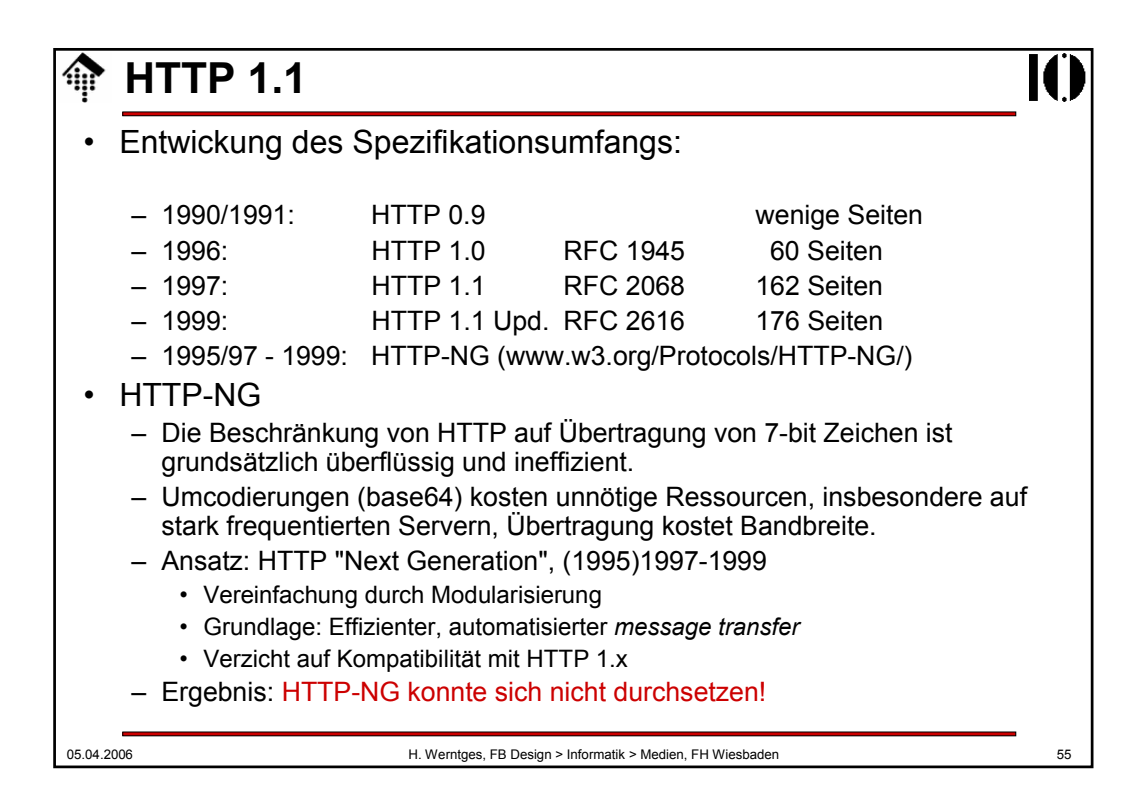

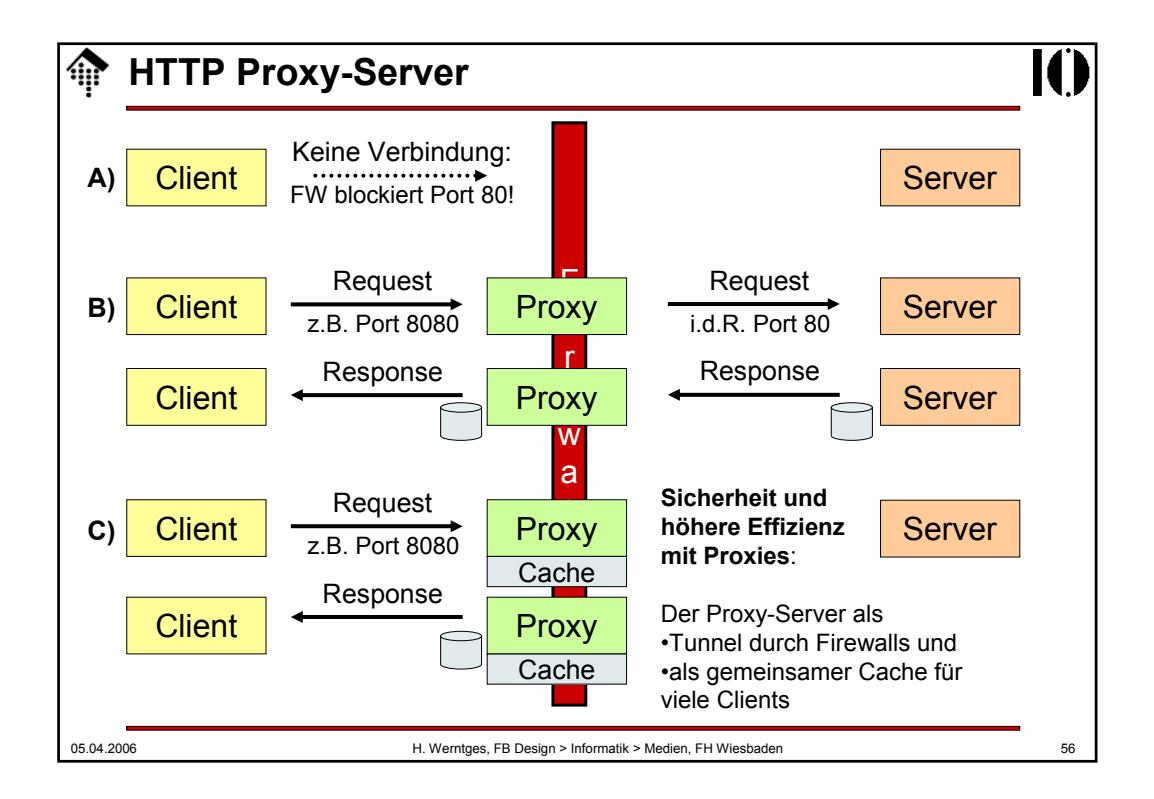

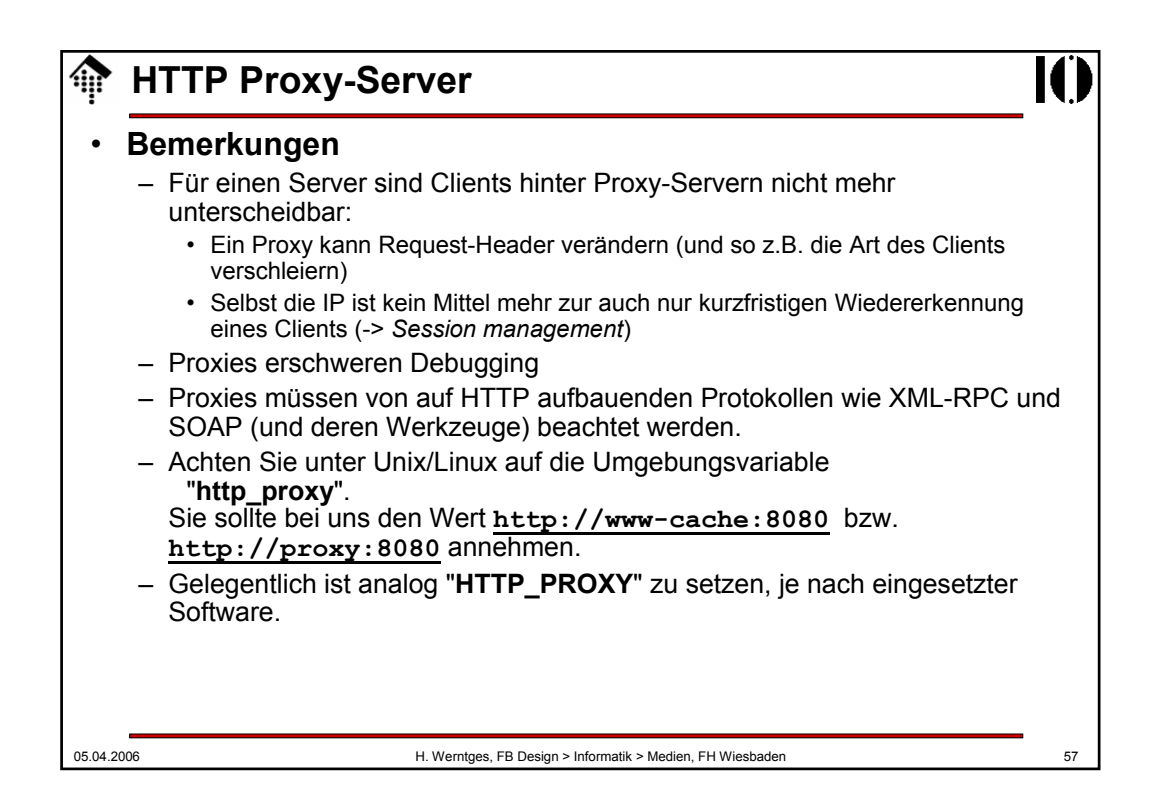

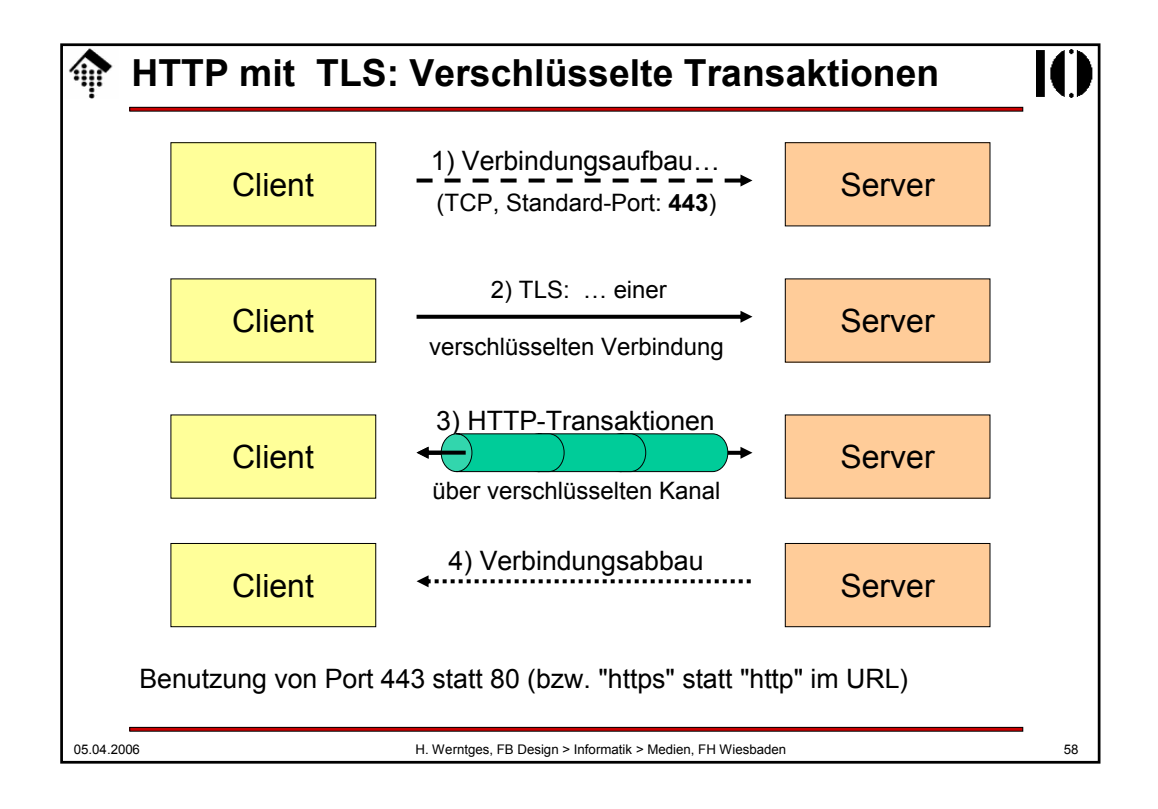

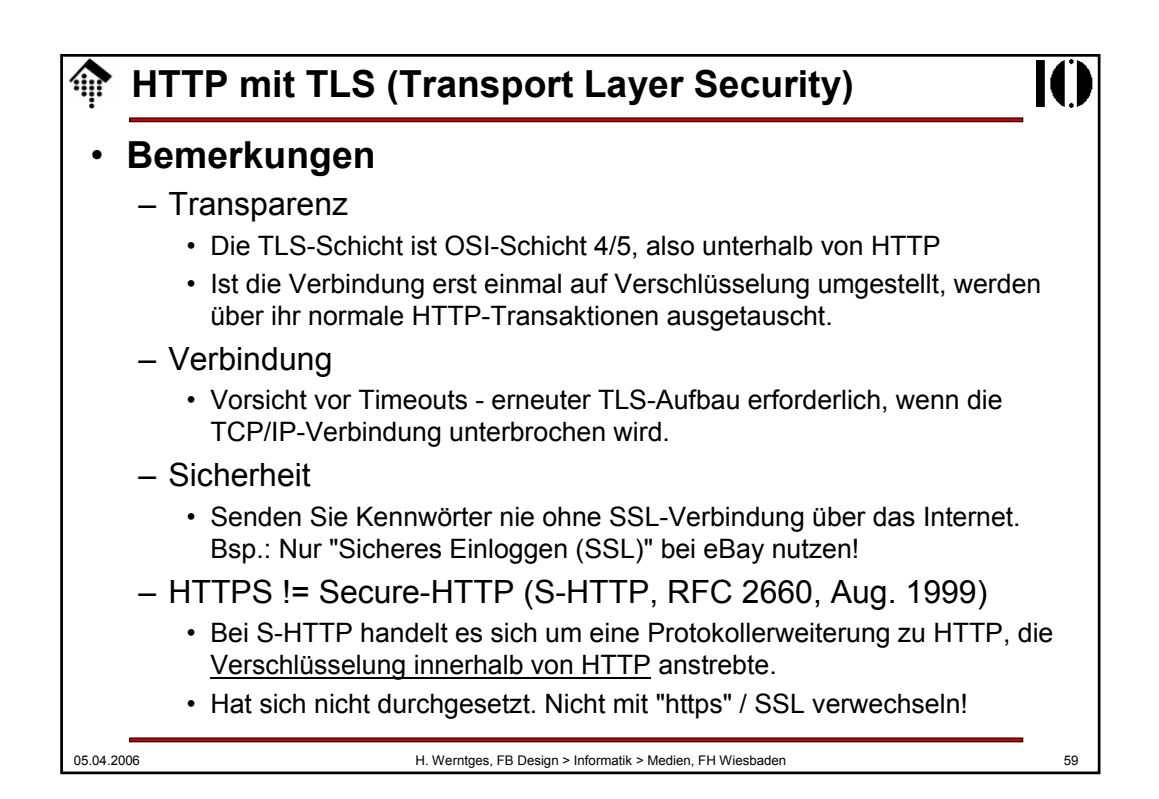

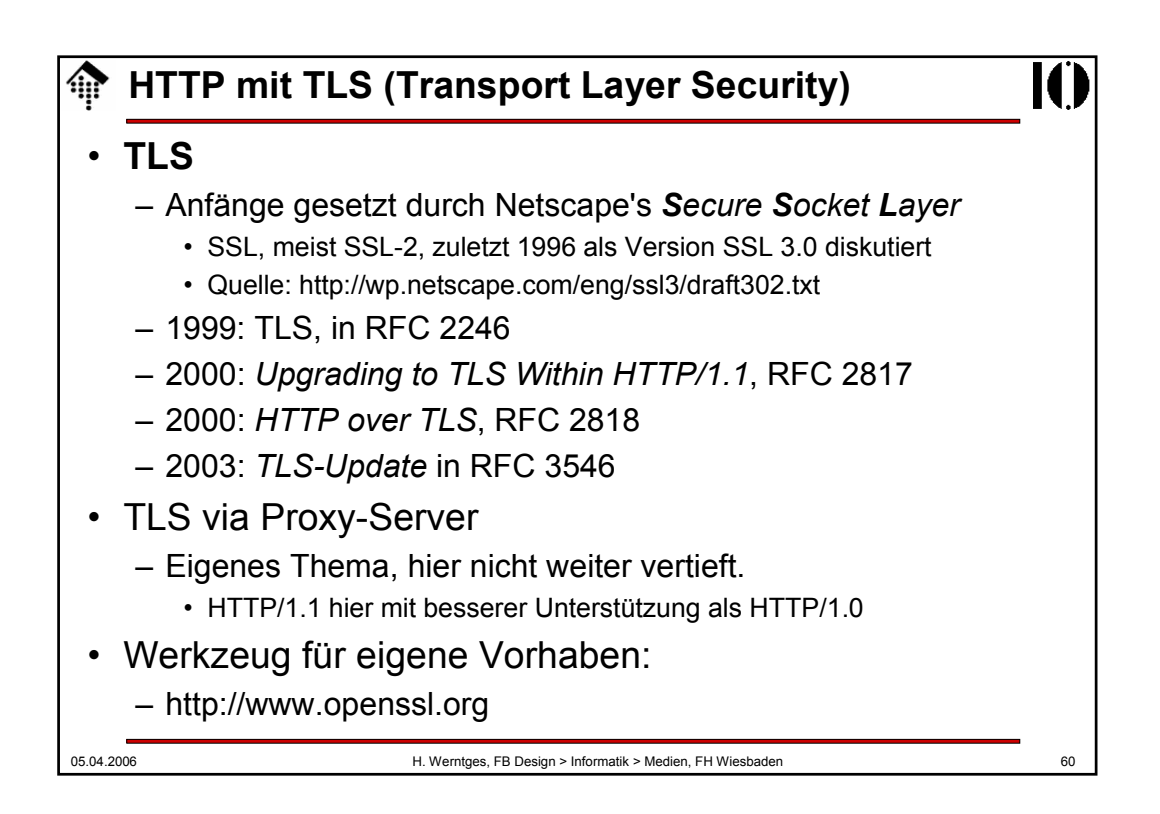

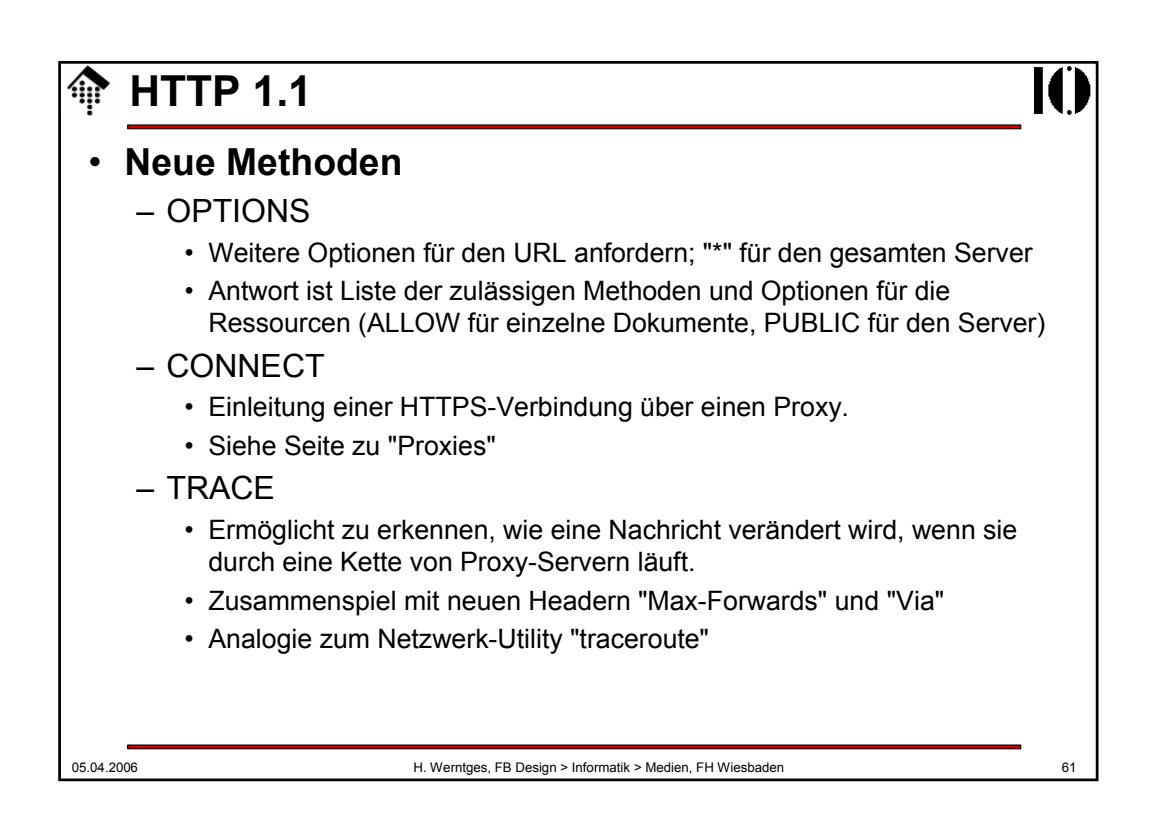

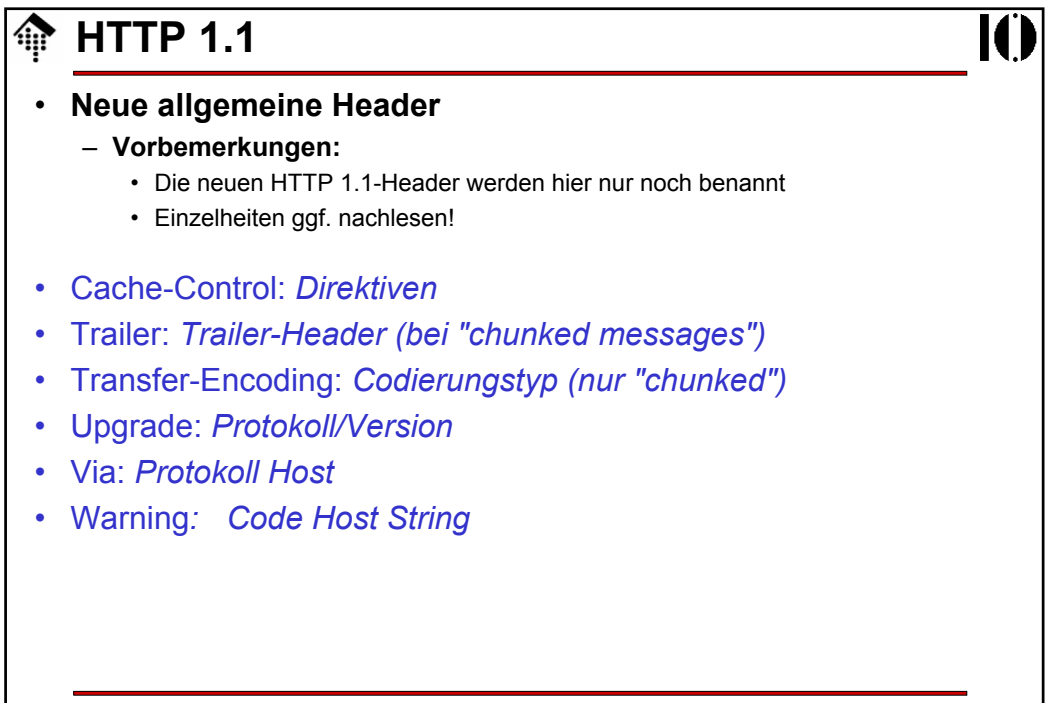

## **HTTP 1.1** 龠

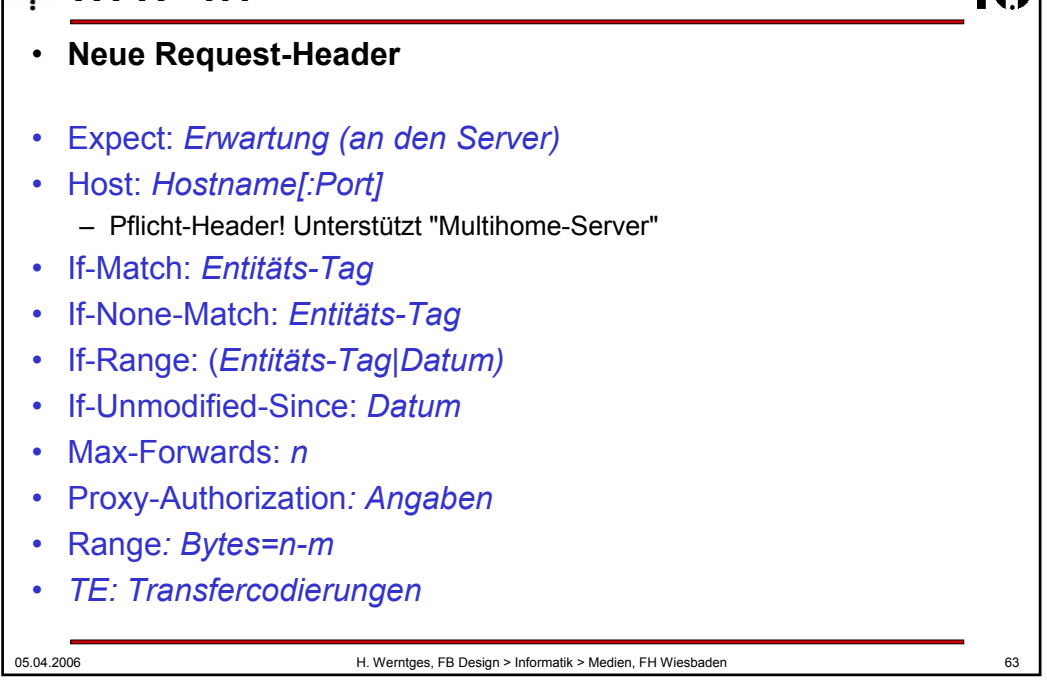

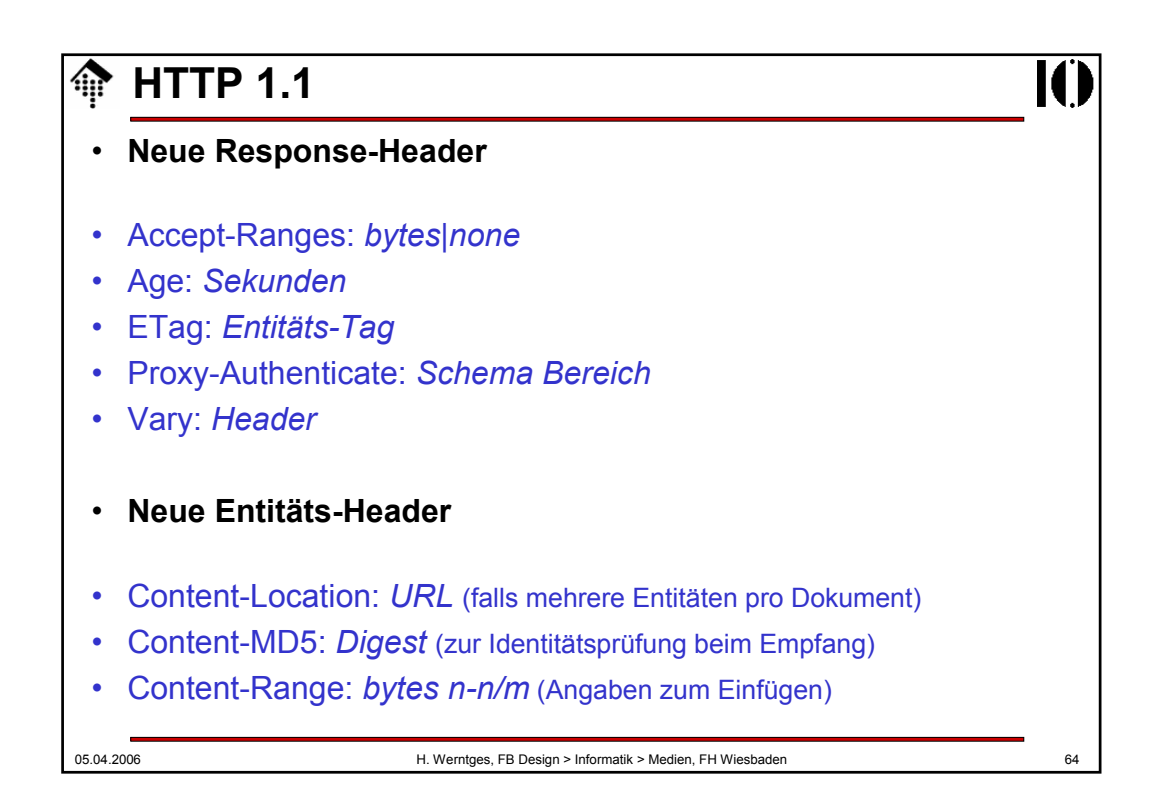

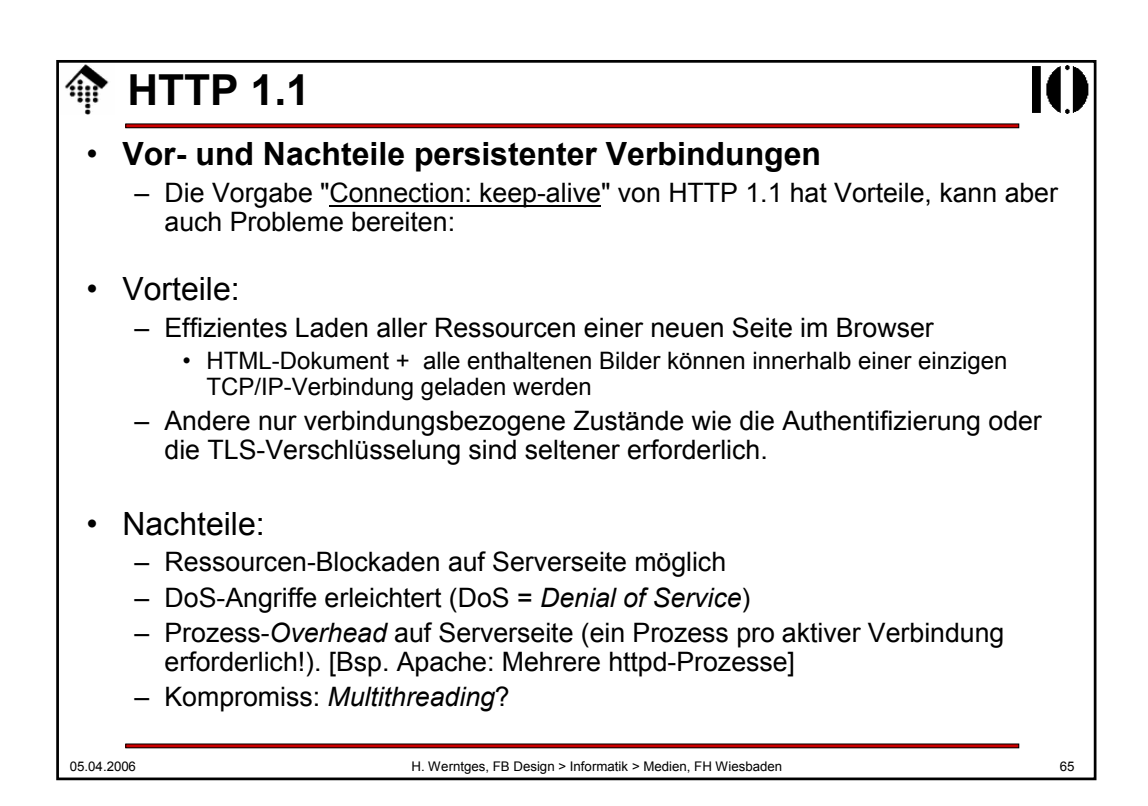

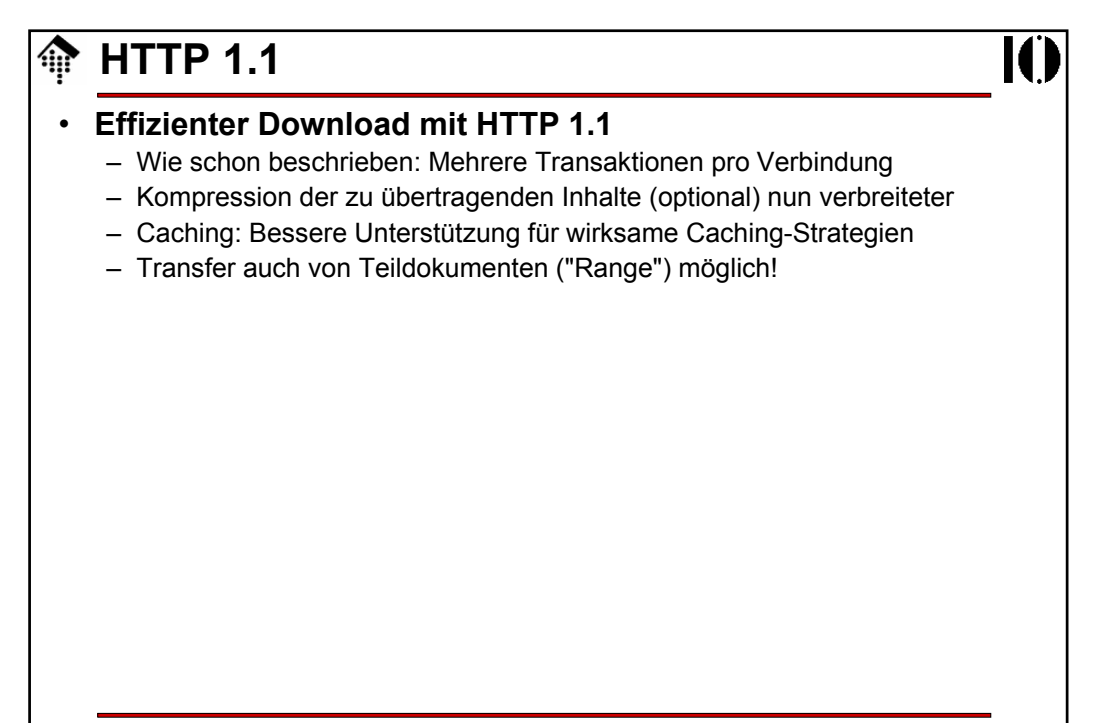

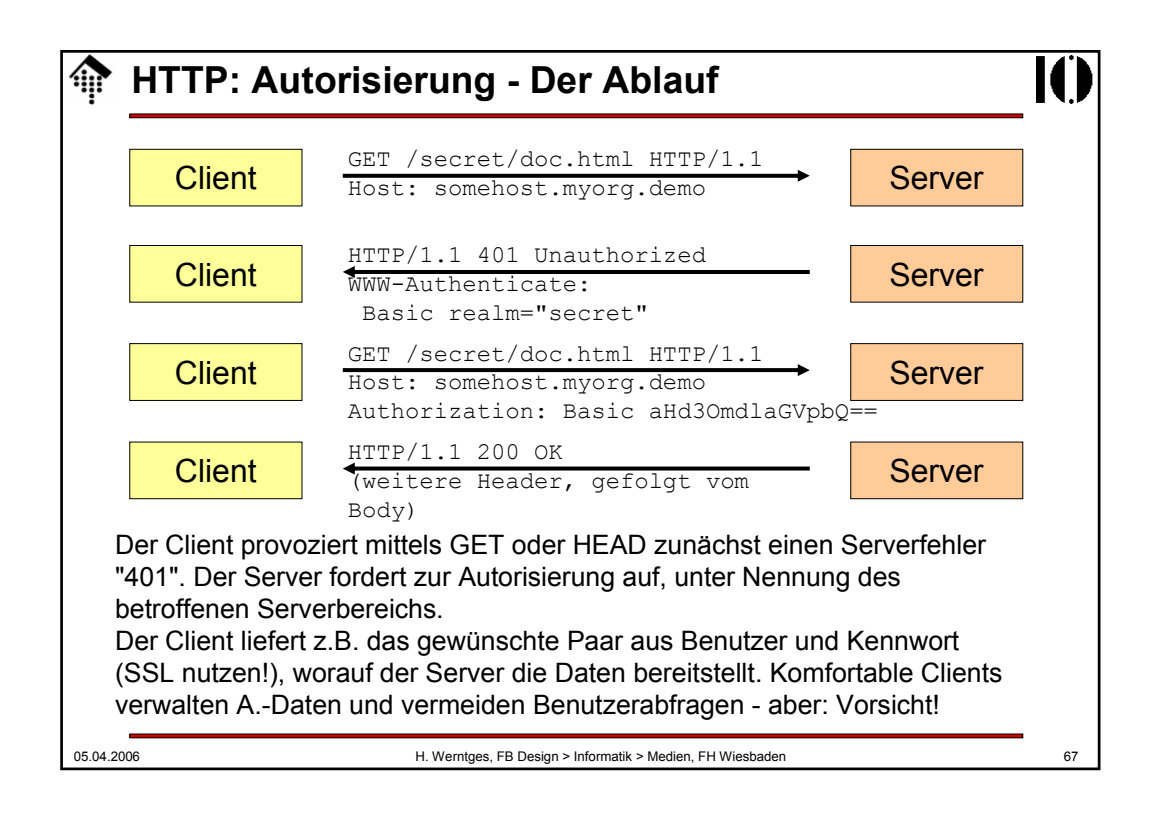

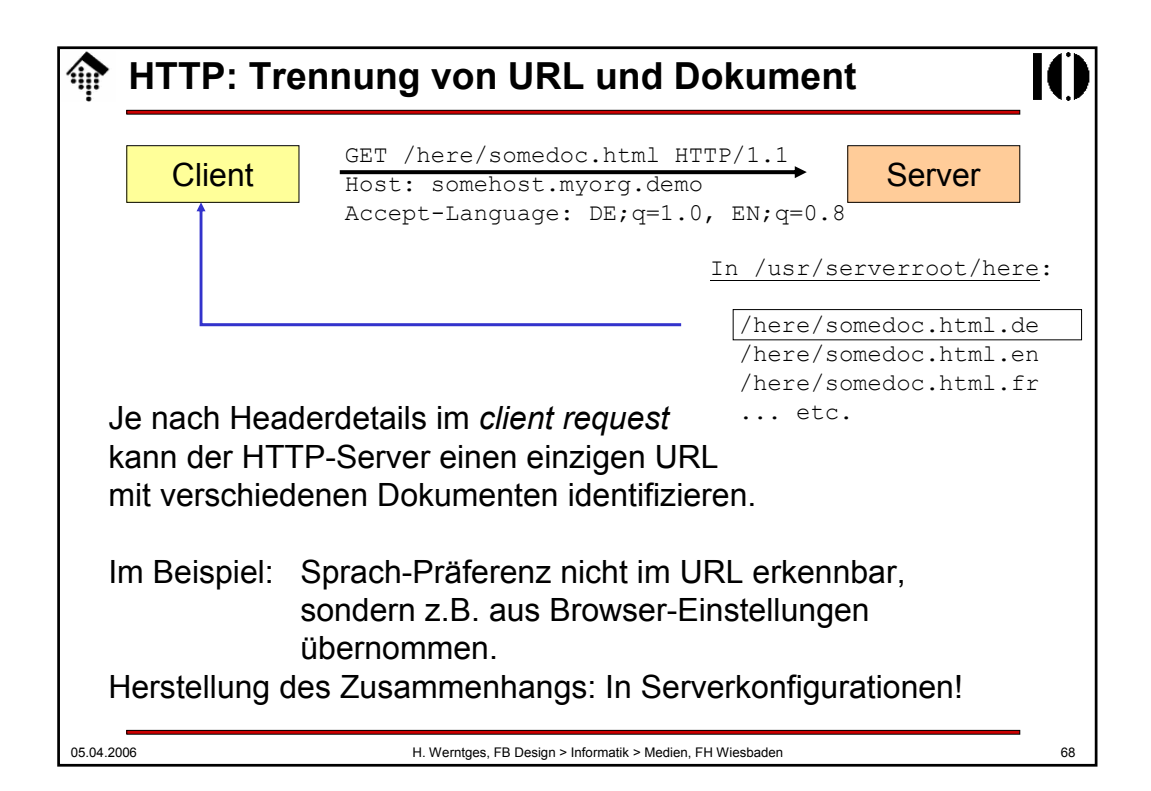

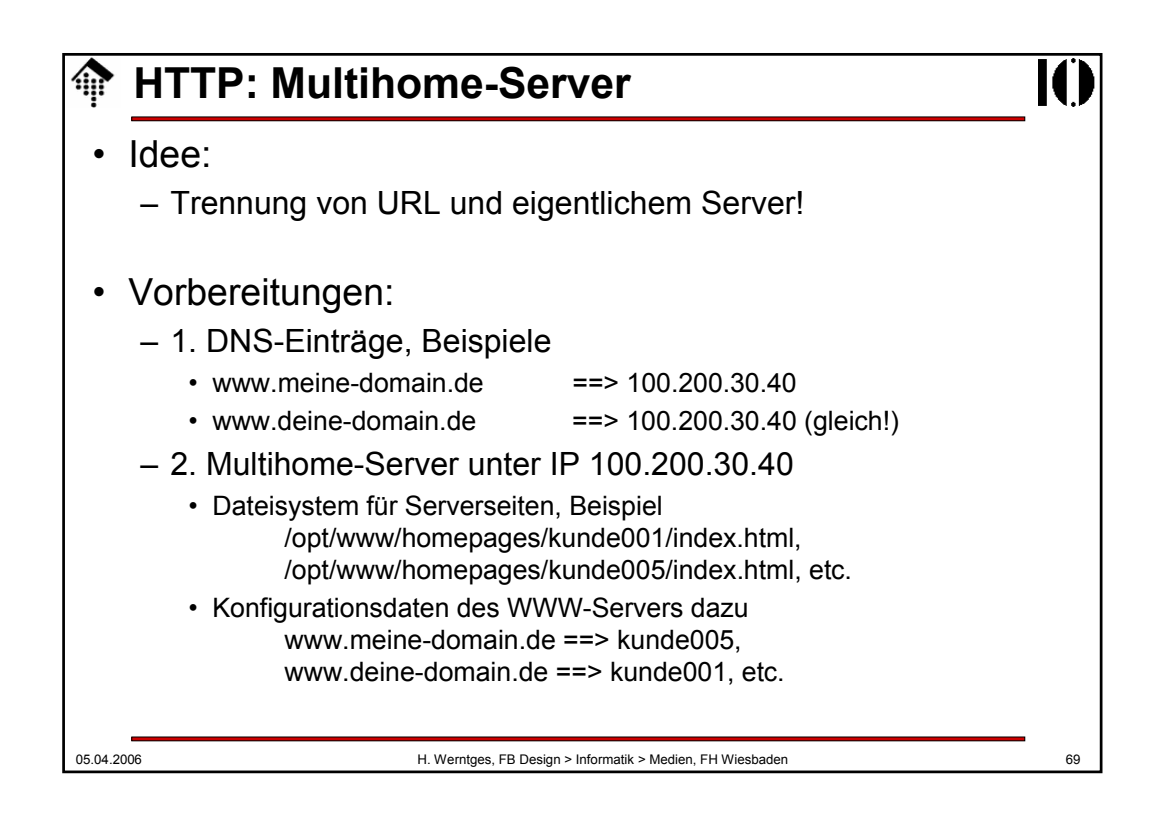

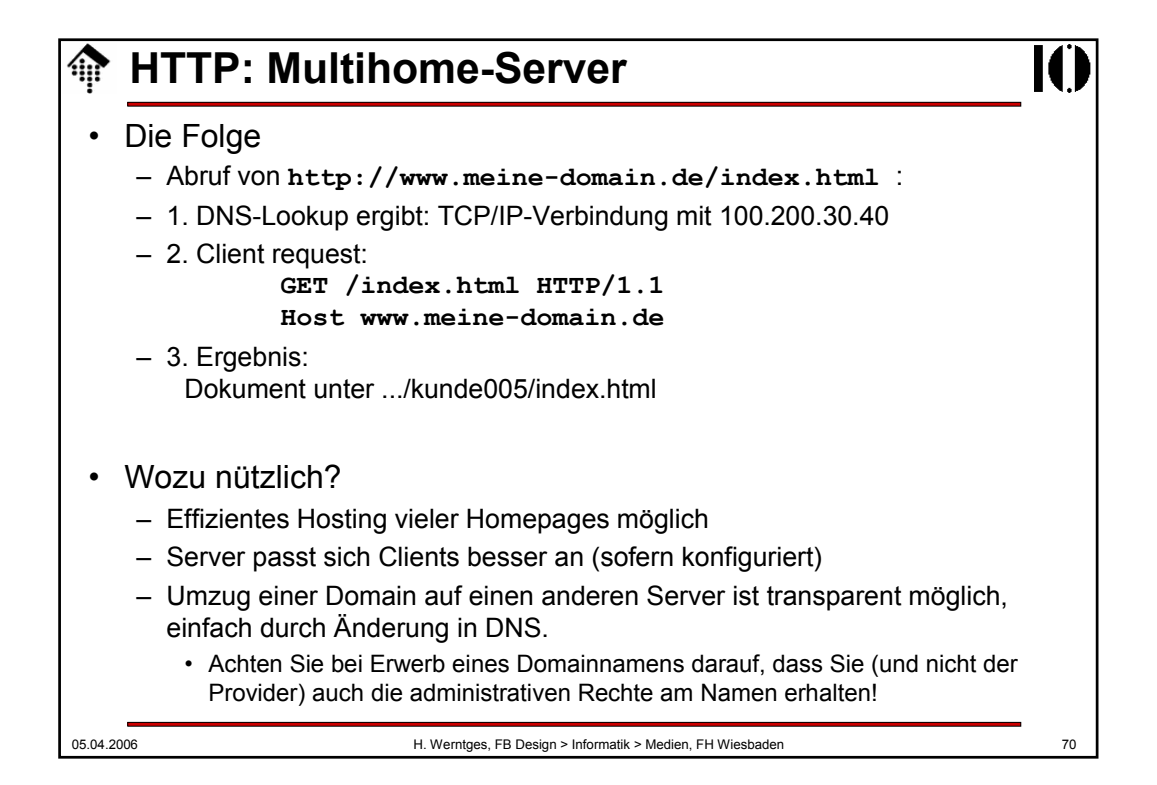

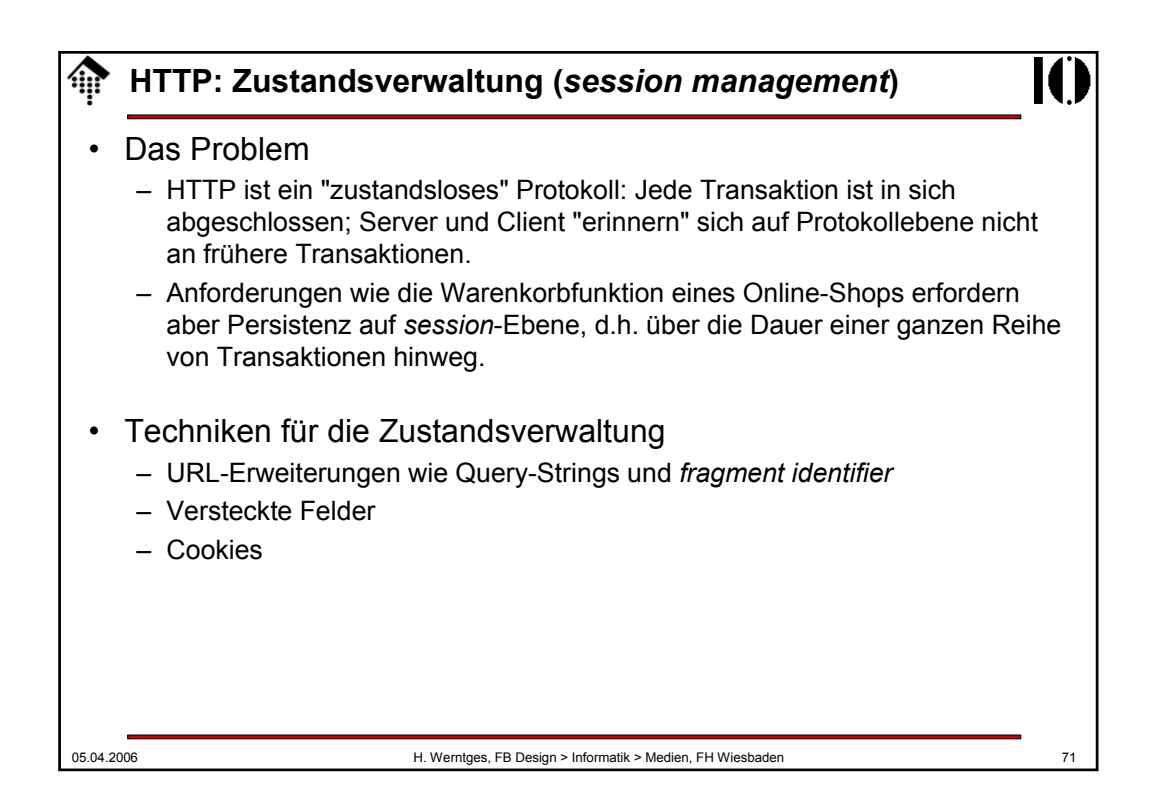

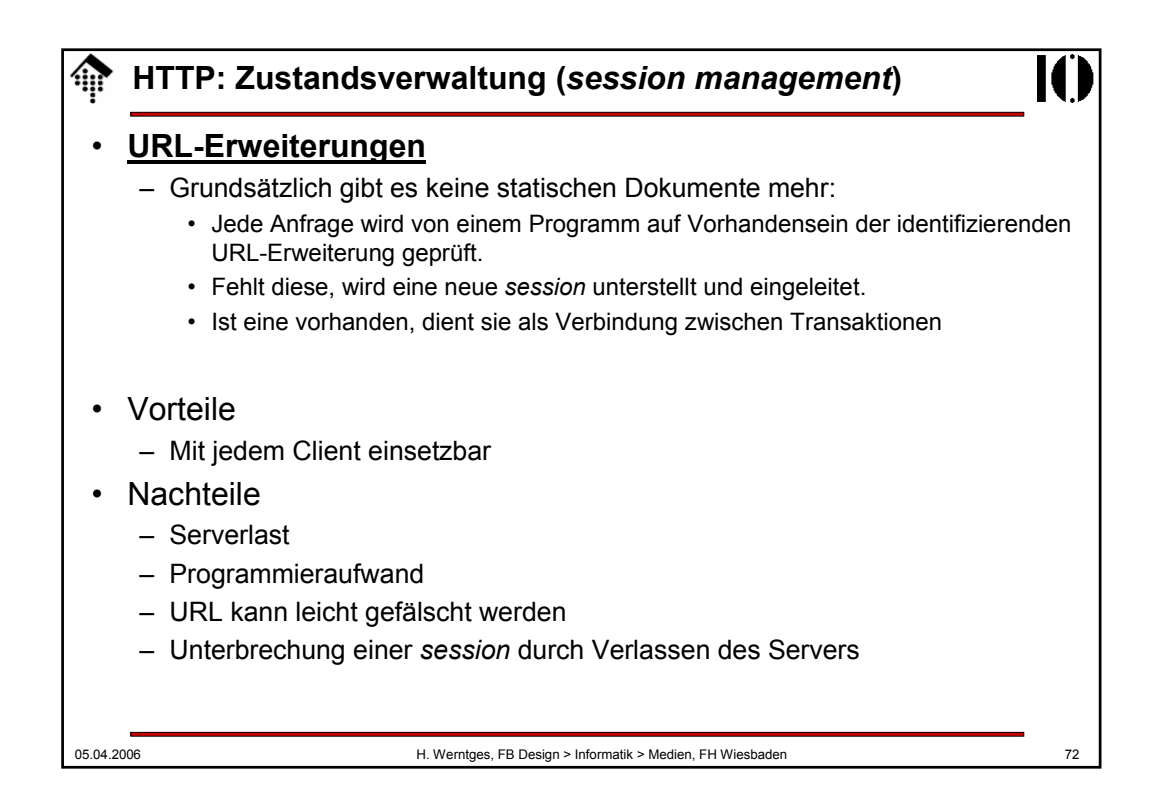

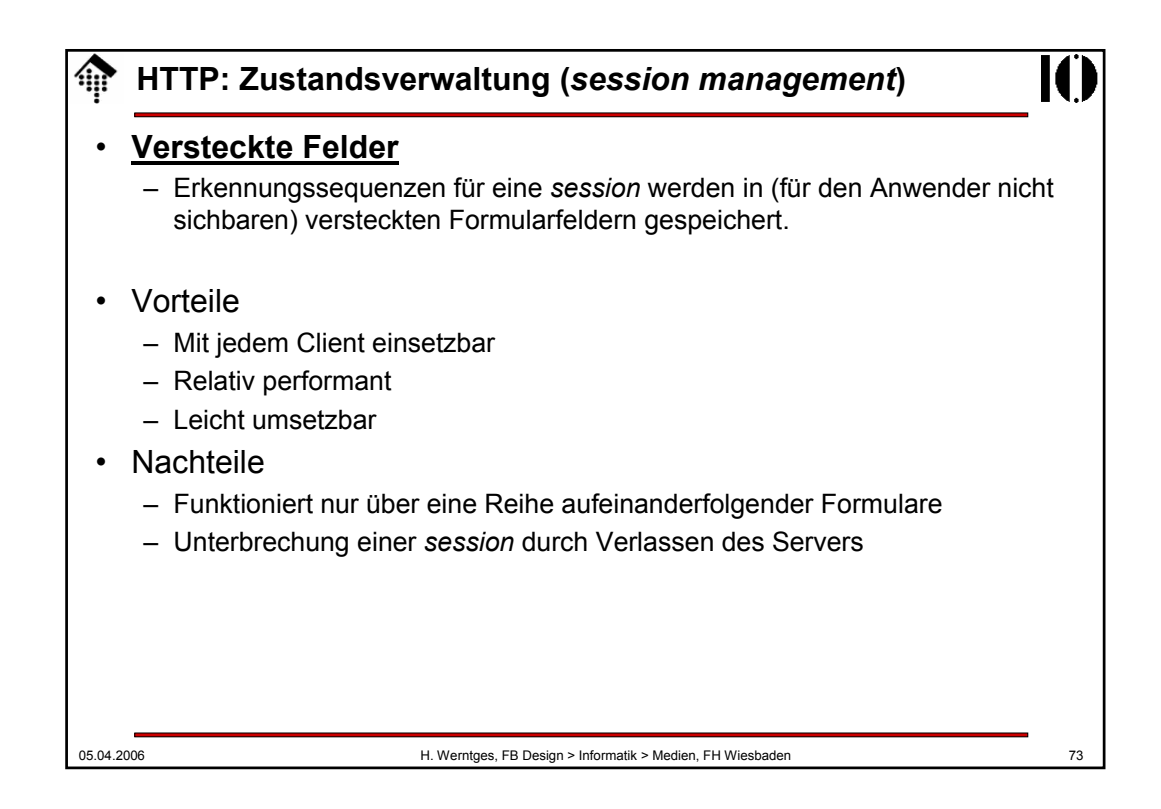

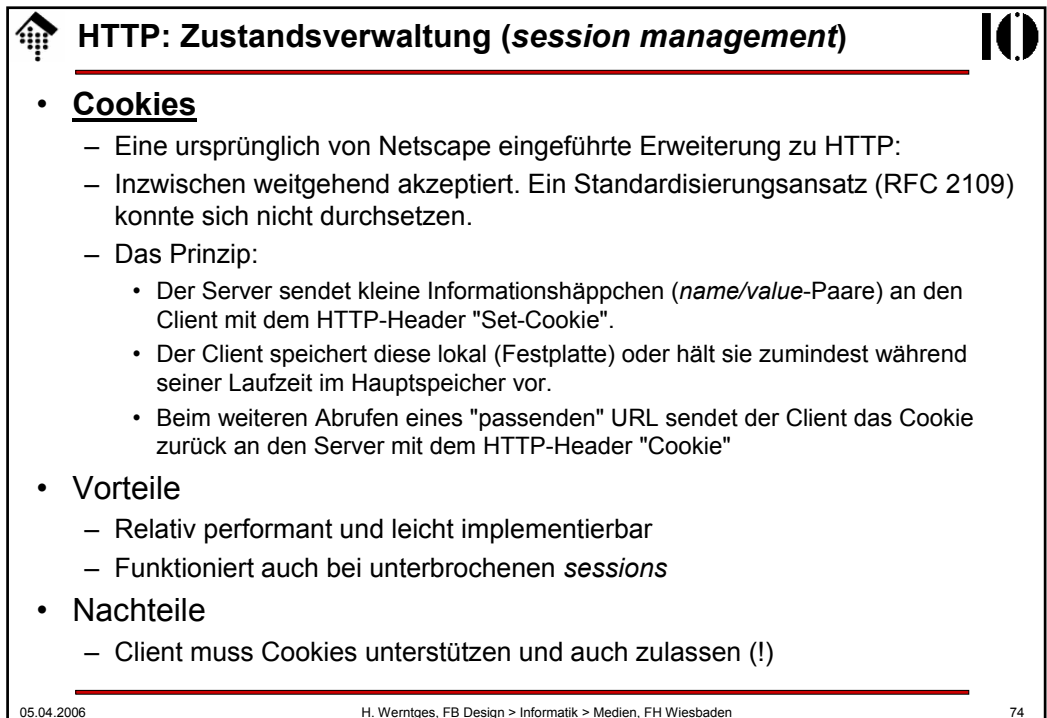

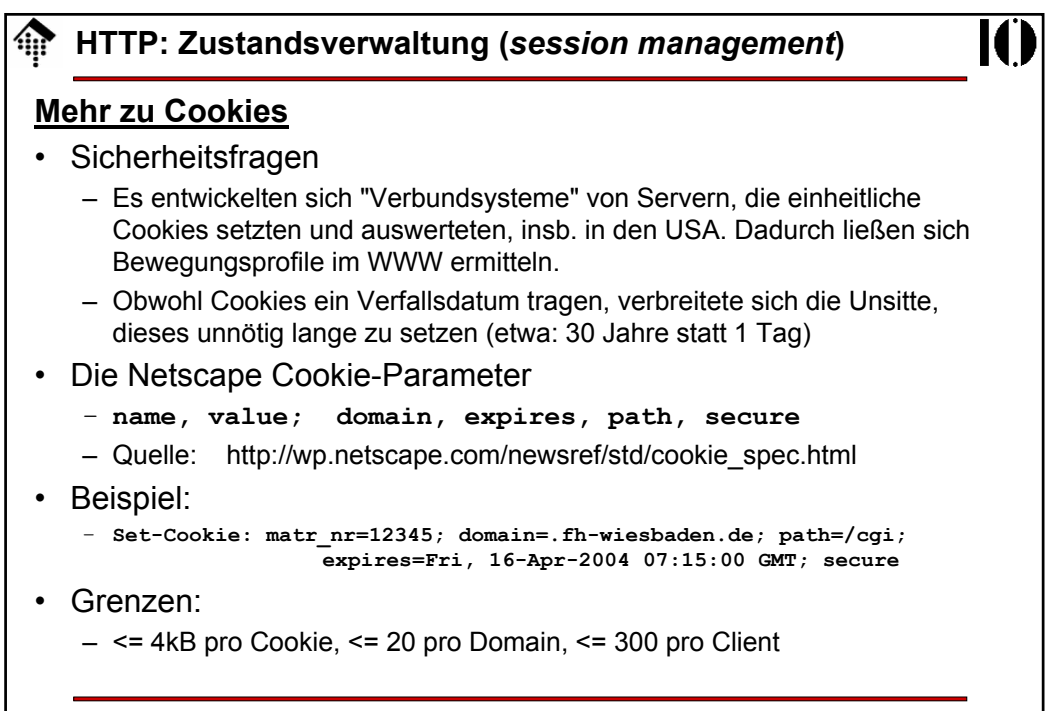

05.04.2006 H. Werntges, FB Design > Informatik > Medien, FH Wiesbaden 75